ا**نجـمهوريةالجزائريةالديمقراطيةالشعبية République Algérienne démocratique et populaire** 

وزارةالتعليما<del>لــعــاليوالبحــثالعــلمــي</del> **Ministère de l'enseignement supérieur et de la recherche scientifique**

> جــامعةسعددحلبالبليدة **Université SAAD DAHLAB de BLIDA**

> > كليةالتكنولوجيا **Faculté de Technologie**

قسمالإلكتر ونيك **Département d'Électronique**

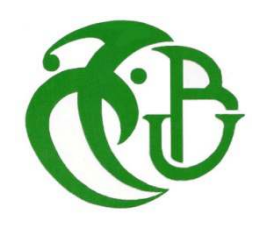

# **Mémoire de Master**

Filière Électronique Spécialité électrotechnique

«Machine électrique»

présenté par :

Kheddaoui Ratiba

Melhouni Nessrine

# **Amélioration de la méthode de Tracking de point de puissance Max par P&O**

Proposé par : Dr Cheggaga Nawel Année Universitaire 2020-2021

ملخص

استخدام الطاقات المتجددة وخاصة الطاقة الكهروضوئية يمكن أن يكون حالا للطلب المتز ايد على الكهر باء. هذه الكيفية لا تلو ثالغلاف الجو ي، و تجنب مخاطر الطاقة النو و ية و مستقلة عن المو ار د الحفر ية المتوزعة بغير انتظامو القابلة للنفاد. ومع ذلك، لا يز الالتحويل الكهر وضوئي إلى اليوم غير قادرة على المنافسة. وبالتالي لا بد من الاستفادة المثلي من نقلالطاقة في سلسلة الإنتاج. إن استعمال بحسن من كفاءة المحو لاتالساكنة مع تقنيات التحكمMPPTالتحويل نطاق واسع من التطبيقاتعلي

الهدف من هذا البحث هو المساهمة في الاستفادة المثلي من سلسلة التحويل الكهر و ضوئية بطريقة

 $P & O$ 

#### **Résumé :**

Le recours aux énergies renouvelables et particulièrement au photovoltaïque peut être une solution à la demande croissante de l'électricité. Cette issue ne pollue pas l'atmosphère, évite les risques du nucléaire et indépendante des énergies fossiles qui sont mal répartis et épuisables. Cependant la conversion PV reste à ce jour non compétitif. Alors, l'optimisation du transfert d'énergie dans la chaine de production est nécessaire. L'utilisation des convertisseurs statiques dotés de commande MPPT améliore le rendement de conversion sur une vaste plage d'applications. L'objectif de cette thèse est de contribuer à l'optimisation d'une chaine de conversion PV. Par méthode de P & O.

#### **Abstract :**

The use of renewable energies, particularly photovoltaic Can be a solution to the growing demand for electricity. Thisissue pollutes not the atmosphere, avoiding the risks of nuclear power and is independent of fossil fuels, which are badly distributed and limited. However, the PV conversion remains to this day uncompetitive. Thus, the optimization of the energy transfer in the production chain is required. The use of static converters with MPPT control improves theconversion efficiency over a wide range of applications. The objective of this thesisis to contribute to the optimization of a PV conversion chain.bymethod P& O

**Keywords :** Photovoltaic system, MPPT techniques, Sliding mode control, DC/DC converters, PV emulator, Methode P&O

Les habitants dans la planète sont de plus en plus confrontes a des problèmes énergétique et environnementaux largement reconnus à travers le monde, dont :

-la raréfaction des ressources primaire d'énergies

- la réchauffement de la planète par effet de serre

La réponse à ces deux problème est un véritable défi qui nécessite d'agir en parallèle sur le développement des sources d'énergie renouvelables, ainsi q' une consommation modéré des ressources énergétiques.

 L'électricité photovoltaïque représente une énergie épuisable puisqu'elle directement génère à partir de soleil. Son développement est une réponse nécessaire aux questions énergétiques actuelles. Par contre, elle limitée par son cout élevée et son rendement relativement faible. Réduire le cout et augmenter les performances, est l'objectif principal pour rendre le soleil photovoltaïque compétitif.

 C'est pour on s'est intéressé de plus en plus à l'utilisation des énergies renouvelables, en particulier, l'énergie solaire est de plus en plus adoptée en raison de la diminution des énergies fossiles, et à leur impact environnemental. En effet, les énergies renouvelables sont connues comme « propres » et favorables à l'environnement. L'une des solutions existantes pour améliorer l'utilisation de l'énergie solaire consiste à exploiter les panneaux photovoltaïques à un rythme optimal. Il convient donc d'ajouter un convertisseur DC/DC adapté et des lois de contrôle appropriées de MPPT.

Il y a un grand volume d'études publiées décrivant les algorithmes de contrôle MPPT ont été élaboré depuis les années 70, commençant par les techniques simples comme les contrôleurs MPPT basés sur le retour d'état de la tension et du courant, aux contrôleurs plus performants utilisant des algorithmes pour calculer MPP du GPV, parmi les techniques les plus utilisées :

 $\neg$  Perturbation et Observation (P&O).

L'objectif de ce mémoire est l'amélioration de contrôleur MPPT P&O de la chaine PV .

• Dans le premier chapitre, on fera une généralité sur les systèmes photovoltaïques. En présentant le principe de l'effet photovoltaïque, la cellule PV et ses paramètres, en suite on fait un aperçu sur le convertisseur DC-DC de Boost et leurs performances, ensuite les différents types de commandes MPPT surtout celles basées sur l'Algorithmes Perturbation et Observation (P&O), et convertisseur DC-DC et les batteries.

Le chapitre II est consacré à la modélisation tous les éléments du système étudié.

 Dans le chapitre III, on sera consacré à la simulation de système avec changement d'ensoleillement et température

# **I.1 Introduction :**

L'énergie photovoltaïque est une énergie dont la source est illimitée et non polluante et dont l'exploitation cause le moins de dégâts écologiques cette énergie peut être utilisée comme source énergie en site isolé ou bien en application connectée au réseau.

L'un des principaux inconvénients solaires et son caractèreintermittent. Pour une utilisation permanente, il est donc nécessaire de stocker une partie de l'énergie produite.On va voir plus de détaille dans ce chapitre.

# **I.2 énergie solaire photovoltaïque :**

 L'énergie solaire photovoltaïque provient de la conversion de la lumière du soleil en électricité au sein de matériaux semi-conducteurs comme le silicium ou recouverts d'une mince couche métallique. Ces matériaux photosensibles ont la propriété de libérer leurs électrons sous l'influence d'une énergie extérieure. C'est l'effet photovoltaïque. L'énergie est apportée par les photons, (composants de la lumière) qui heurtent les électrons et les libèrent, induisant un courant électrique. Ce courant continu de micro puissance calculé en watt crête (WC) peut être transformé en courant alternatif grâce à un onduleur.[2]

# **I.3Fonctionnement de la cellule photovoltaïque :**

La cellule PV est le plus petites éliment de l'installation photovoltaïque. Elle est composée de matériaux semi-conducteurs et transforme directement l'énergie lumineuse en énergie électrique.

Le principe de fonctionnement de cette cellule fait appel aux propriétés du rayonnement et celles de semi-conducteurs.

Une jonction PN est créé par la mise en contact d'unsemi-conducteur dope N (donneurs d'électron) et d'unsemi-conducteur dope P (compose de tours).l'interface entre ce deux région appelle jonction. [1]

Pour réaliser les cellules photovoltaïques, il existe trois configurations de jonction :

- Une jonction PN (homo-jonction, les deux régions sont constituéesd'un même matériau semi-conducteur, du silicium de la majorité des cas)
- Une hétérojonction (jonction entre deux semi-conducteurs différents)
- Une jonction métal semi-conducteur.

Dans ces trois configurations, les phénomènes physiques intervenant dans le fonctionnement des cellules photovoltaïques sont similaires.

Lorsque la surface libre de la cellule est éclairé les photons d'énergie supérieures à la largeur de la bande interdite Eg peuvent exciter des paires électron- trou dans les régions quasi neutres Pet N.

Les électrons et les trous créent respectivement dans les régions P et NDiffusent et atteignent la zone de charge d'espace, accélérer par le champ électrique interne, il traversant la zone de transition.

La région N reçoit des électrons et se charge négativement ; larégion Paccepte des trous et recharge positement.si en relie les cotes de la jonction a une charge, un courant I la parcourt et une différence de potentielle apparait.[1]

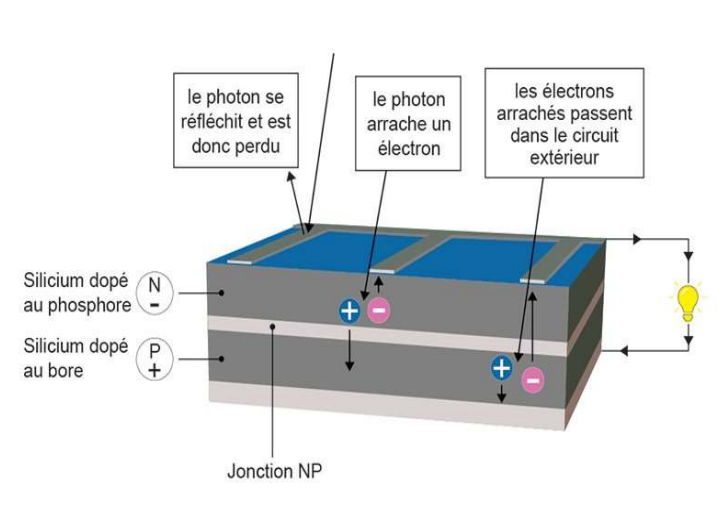

LE PRINCIPE DE LA CELLULE PHOTOVOLTAÏQUE

## **Figure(I.1) principe de fonctionnement de la cellule photovoltaïque**

#### **I.3.1 Technologie des cellules photovoltaïque :**

 Il existe différents types de cellules solaires ou cellules photovoltaïque. Chaque type de cellule est caractérisé par un rendement et un coût qui lui est propre. Cependant quel que soit le type, le rendement reste assez faible entre : 8 et 23 % de l'énergie que les cellules reçoivent. Les cellules les plus utilisées sont

a-Silicium monocristallin.

b-Silicium poly cristallin (multi cristallin).

c-Silicium amorphe.

#### **Chapitre I Généralités sur le système photovoltaïque**

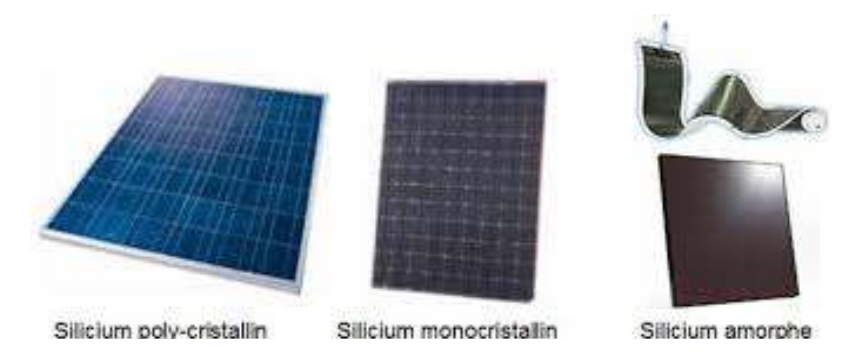

## **Figure(I.2) différenttypedecellulesphotovoltaïque**

#### **I.4 caractéristique courant courant-tension d'une cellule photovoltaïque**

La courbe caractéristique d'une cellule PV représente la variation du courant quelle produit en fonction de la tension aux borne de la cellule PV depuis le court-circuit (tension nulle correspondant au maximum au courant produit) jusqu' au circuit ouvert (courant nulle pour une tension maximale aux borne de jusqu' au circuit ouvert (courant nulle pour une tension maximale au<br>la cellule).Cette courbe est établie dans des conditions ambiantes de fonctionnement donnes (répartition du rayonnement donnée, rayonnement donne, cellule PV a une températuredonnée, air ambiante circulant à une vitesse donnée).En effet, le fonctionnement des cellules photovoltaïques dépend des conditions d'ensoleillement et de température à la surface de la cellule .ainsi, chaque courbe courant-tension correspondant à des conditions spécifiques de fonctionnement.[3] course territorique course territorique course caractéristique course caractéristique d'une cellule PV représente la variation du de produit en fonction de la tension aux borne de la cellule PV de<br>t-circuit (tension nulle

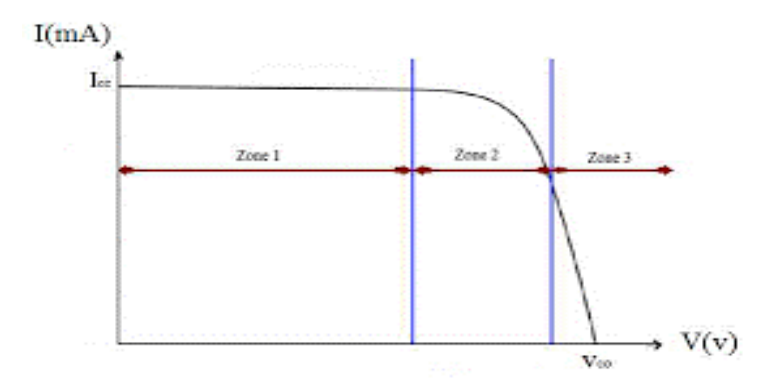

# **Figure (I.3) caractéristique courant –tension d'une cellule Photovoltaïque**

Vco: tension a circuit ouvert.

Icc : courant a court-circuit.

#### **Chapitre I Généralités sur le système photovoltaïque**

La caractéristique se divise en trois parties :

- La zone(1) ou la cellule comporte comme un générateur de courant Icc proportionnel à l'éclairement.
- La zone (2) ou la cellule comporte comme un générateur de tension Vco.
- La zone (3) ou l'impédance interne de générateur varié rapidement.

## **a-facteur influençant le fonctionnement d'une cellule photovoltaïque :**

Le courant Icc varie directement avec le rayonnement lumineux (la relation et linéaire), la tension reste relativement constante .cela est intéressant, notamment pour la charge d'une batterie.[5]

## **b-influence de température :**

La température a un léger effet sur le courant, mais une augmentation de la température cause une diminution apparente sur la tension de circuit ouvert.

## **I.5 le module PV :**

Un générateur photovoltaïque ou module est constitué d'un ensemble de cellule photovoltaïque élémentaire montée en série et en parallèle afin d'obtenir une performance électrique désirées tels que lapuissance, le courant de court-circuit et la tension en circuit ouvert.

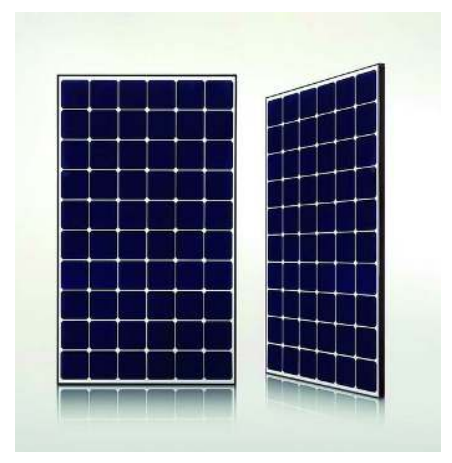

**Figure (I.4) module PV** 

## **I.5.1 architecture classique d'un module photovoltaïque :**

#### **a- association en série :**

Dans un groupement en série, les cellules sont traversées pour lemême courant et la caractéristiquerésultante du groupement en série est obtenue par addition

des tensions à courant donnée. La caractéristique d'un groupement de n<sub>s</sub> cellules PV identique est présente sur la figure suivante.[4]

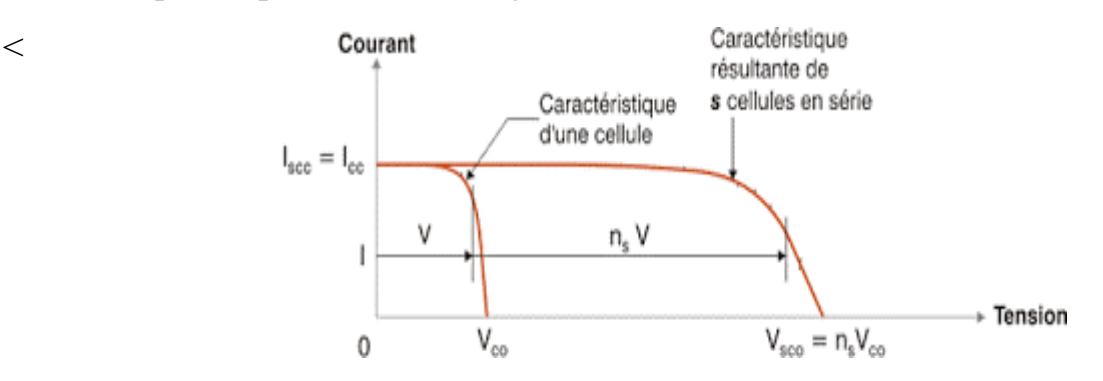

# **Figure (I.5) caractéristique d'un groupement en série n <sup>s</sup>cellule identique identiques**

V<sub>soc</sub> : la somme des tensions en circuit ouverte de n<sub>s</sub> cellules en série.

 $I_{\text{sse}}$ : le courant de court-circuit de  $n_s$  cellules en série.

#### **b- association en parallèle parallèle :**

Les propriétés du groupement en parallèle des cellules sont duales du celle en groupement en série .ainsi, dans un groupement de cellule connectées en parallèle, les cellules sont soumises à la même tension et la caractéristiquerésultante de groupement est obtenue par addition des courant a tensions donnée.[3]

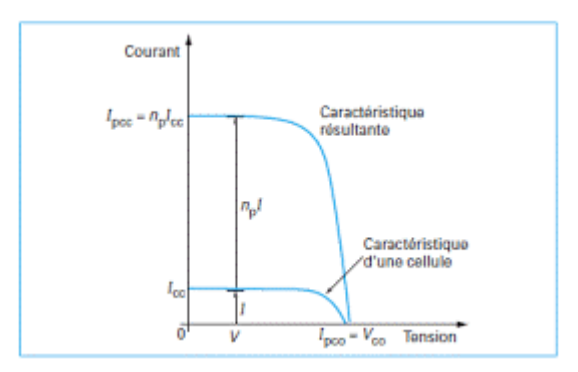

## **Figure (I.6) caractéristique d'un groupement en parallèle n <sup>p</sup>cellule identiques**

 $V_{\text{poc}}$ : la somme en tensions en circuit ouverte de  $n_{\text{p}}$  cellules en parallèle.  $I_{\text{psc}}$ : le courant de court-circuit de  $n_{\text{p}}$  cellules en parallèles.

#### **I.6 Types de systèmes photovoltaïques :**

Les systèmes PV sont trois types : autonome, hybride et relie au réseau :

#### **I.6.1 Système autonome :**

 C'est un système complètement indépendant d'autre source d'énergie et qui alimente l'utilisateur en électricité son connecte au réseau électrique.[4]

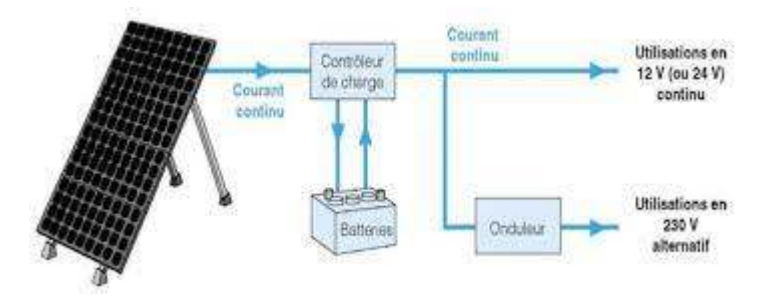

#### **Figure(I.7) système photovoltaïque autonome**

# **I.6.2 Système photovoltaïque connecté au réseau :**

Le générateur photovoltaïque est l'application la plus envisagé en zone connecté au réseau urbaine avec l'installation de module sur les toits et les façades de bâtiments. L'intégration d'élément photovoltaïque dans les structures de bâtiment a de nombreux atouts. En étant connecté au réseau, ces systèmes permettent d'éviter des problèmes de stockage et de transport de l'électricité. L'excès de production après transformation en alternatif à l'aide d'un onduleur, est injecté dans le réseau. En période de non production (la nuit), l'électricité est prélevée sur le réseau. Le compteur tourne alors dans les deux sens.[5]

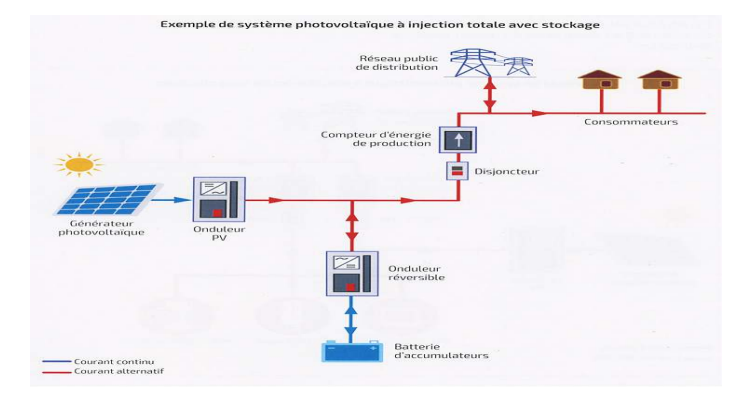

**Figure (1.8) système photovoltaïque connecté au réseau** 

#### **I.6.3 Système hybrides :**

Les systèmes hybride est la combinaison de deux ou plusieurs sources d'énergies renouvelables. On prend comme exemple l'énergie photovoltaïque et l'énergie éolienne, ce qui permet d'optimiser au maximum les systèmes de production d'électricité, aussi bien du point de vue technique et économique.

#### **I.7 Avantage et inconvénients de l'énergie photovoltaïques :**

 L'énergie solaire apportée par des panneaux photovoltaïques a plusieurs avantages, néanmoins elle présente aussi quelques inconvénients, ils seront présentas ci-dessous :

#### **A :Avantage de l'énergie photovoltaïque :**

\*L'énergie du soleil est la source la plus renouvelable parmi toutes les autres.

 \*Sur les sites isolés, l'énergie photovoltaïque offre une solution pratique pour obtenir de l'électricité à moindre coût.

\*La revente du surplus de production permet d'amortir les investissements voir de générer des revenus.

 \*L'énergie photovoltaïque est totalement modulable et peut donc répondre à un large éventail de besoins. La taille des installations peut aussi être augmentée par la suite pour suivre les besoin de la charge.

 \*L'énergie photovoltaïque est une énergie propre et non-polluante qui ne dégage pas de gaz à effet de serre et ne génère pas de déchets.

## **B : Inconvénients de l'énergie photovoltaïque :**

\*Le coût d'investissement des panneaux photovoltaïques qui reviennent cher.

\*La fabrication des panneaux photovoltaïques relève de la haute technologie, demandanténormément de recherche, de développement et donc des investissements couteux. Ce qui seproduit avec un prix d'installation qui, aujourd'hui reste assez chère.

\*Les rendements des panneaux photovoltaïques sont encore faibles.

\*Dans le cas d'une installation photovoltaïque autonome qui ne revend pas son surplus d'électricité au réseau, il faut inclure des batteries dont le coût reste très élevé.

\*Le niveau de production d'électricité n'est pas stable et pas prévisible mais dépend du niveau d'ensoleillement. De plus, il n'y a aucune production d'électricité le soir et la nuit.

 \*La durée de vie d'une installation photovoltaïque n'est pas éternelle mais de l'ordre de 20 à 30 ans. De plus, le rendement des cellules photovoltaïque diminue avec le temps.[4]

# **I.8 Système de stockage :**

Dans une installation PV ; le stockage correspondant à la conversion de l'énergie produite par le générateur photovoltaïque. En attente par utilisation ultérieure. La gestion de l'énergie solaire nécessite d'envisager des stockages suivant les conductions météorologique.

On deux types de stockage à envisager :

**a**-Technique de stockage à court terme (temps de stockage inférieur à 10min).

**b**-Technique de stockage à long terme (temps de stockage supérieure à 10 min).

Le choix de stockage se fait suivant des caractéristiques fondamentales qui sont :

- $\triangleleft$  La puissance massique (en Watt/Kg).
- $\triangleleft$  L'énergie massique (en W h/Kg).
- Le nombre de cycle de fonctionnement.
- Le cout.
- $\div$  Le rendement énergétique. [4]

# **I.9Convertisseur DC/DC (Hacheur) :**

Les convertisseurs DC/DC permettent d'adapter la source d'énergie électrique a unrécepteur donnée, ils ont pour fonction de fournir une tension continue variables à partir d'une tension continue fixe. Cette conversion d'énergie s'effectue grâce un "découpage" haute fréquence caractérisée par un rendement élevé [1]. Ces convertisseurs peuvent êtres de type élévateurs de tension <Boost> ou abaisseur de tension <Buck> ou abaisseur-élévateur <Buck-Boost>.[8]

## **I.9.1 Convertisseur Boost (hacheur parallèle)**

Un convertisseur élévateur dit Boost permet de convertir une tension d'entrée continue en une autre tension continue aussi en sortie mais de valeur supérieure à celle de l'entrée. C'est pour cela qu'il est dit élévateur de tension.[8]

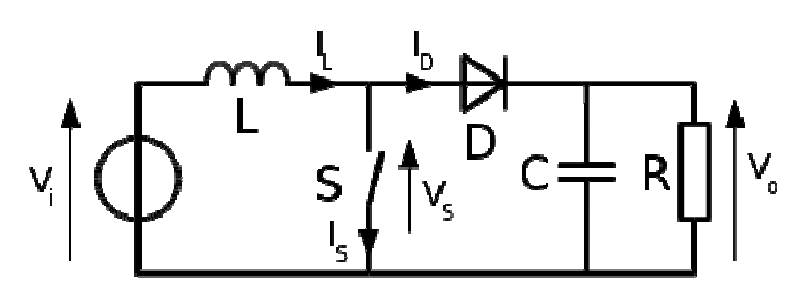

**Figure( I.9) Circuit électrique du hacheur <Boost> ectrique** 

L'inductance permet de lisser le courant appelé sur la source. La capacité C permet de limiter l'ondulation de tension en sortie. Son fonctionnement est comme suit:

Au premier temps  $(\alpha T)$ , l'interrupteur  $(S)$  est fermé, le courant dans l'inductance croit progressivement, et au fur et à mesure, elle emmagasine de l'énergie, jusqu'à la fin de la premier période. L'interrupteur (S) s'ouvre et l'inductance (L) s'oppose à la diminution de courant (IL), génère une tension qui s'ajoutera à la tension de source. Elle sera appliquée sur la charge (R) à travers la diode (D) é, le courant dans l'inductance<br>mmagasine de l'énergie,<br>r (S) s'ouvre et l'inductance<br>re une tension qui s'ajoutera à<br>rge (R) à travers la diode (D).

## **I.10 Commande de maximisation de puissance :**

Un système photovoltaïque est doté d'un étage d'adaptation DC-DC entre le module photovoltaïque (MPV) et la charge. Cette structure correspond à un système autonome. Il permet le plus souvent d'alimenter une batterie servant de stock d'énergie ou une charge qui ne supporte pas les fluctuations de tension. Cet étage d'adaptation dispose d'une commande MPPT, qui lui permet de rechercher le point de puissance maximal (PPM) que peut fournir un ou plusieurs modules photovoltaïques. L'algorithme de recherche MPPT peut être plus ou moins complexe en fonction du type d'implémentation choisi et des performances recherchées.

La commande MPPT est une partie essentielle dans les systèmes photovoltaïques. Elle consiste en l'ajustement du convertisseur afin de récupérer le maximum d'énergie produite par le photo-générateur, c'est à dire minimiser

les pertes d'énergie. Le modèle de la caractéristique courant-tension est non linéaire, avec des contraintes de température et d'ensoleillement qui varient d'une manière aléatoire ce qui nous confronte à un problème d'optimisation non linéaire [6].

Plusieurs techniques développées dans la littérature durant la dernière décennie, ont permis defaire fonctionner le MPV en régime optimal. Plusieurs méthodes peuvent être utilisées [6], on cite:

- La méthode perturbation & observation (P&O)
- La méthode d'ajustement de courbe
- La méthode de circuit ouvert de générateur

# **I.11 éléments de stockage :**

Il existe différent types de stockages, le stockage électrochimique, le stockageHybride…etc.

Dans les systèmes de stockage par batteries électrochimiques, les assemblages de batteries

Sont conçus pour fournir la puissance et la capacité en fonction des usages (par exemple stabilisation des réseaux, alimentation de secours).

# **I.11.1 les batteries :**

Les batteries sont souvent intégrées au générateur photovoltaïque, elles permettent le stockage de l'électricité pour les systèmes isolés, et restitue la nuit ou les journées nuageuse cette électricité accumulée durant la journée. Il existe différents types de batteries, on peut citer :[7]

- La batterie plomb acide
- La batterie nickel cadmium
- La batterie sodium chlorure de nickel
- La batterie lithium-ion
- La batterie zinc air

# **I.11.2 Principes de fonctionnement des batteries :**

Le principe de fonctionnement d'un générateur électrochimique est essentiellement basé sur la conversion de l'énergie chimique en énergie électrique. Toute réaction chimique d'oxydoréduction, pourvu qu'elle soit spontanée, c'est-à-dire accompagnée d'une diminution d'énergie libre, est en effet susceptible de donner naissance à un courant électrique lorsqu'elle a lieu dans des conditions appropriées. Pour cela, il faut que l'échange des électrons de

valence s'effectue par le canal d'un circuit extérieur au système. Ainsi la combustion libre de l'hydrogène produisant de l'eau et de l'énergie calorifique ne peut donner naissance à un courant électrique car l'échange électronique s'accomplit directement, en quelque sorte par un court-circuitage moléculaire. [

# **I.11.3 Caractéristiques générales des batteries :**

Les accumulateurs destinés aux installations photovoltaïques doivent avoir les qualités suivantes :[7]

- **►** être robustes
- avoir un bon rendement de charge et de décharge
- avoir une faible résistance interne
- avoir un taux d'autodécharge faible
- > Maintenance réduite
- posséder une grande réserve d'électrolyte
- avoir une durée de vie importante
- être aptes aux Cyclades (on entend par cycle, la décharge de la batterie, quel que soit la profondeur de décharge, suivie d'une recharge

Dans ce travail notre choix se porte sur les batteries plomb acide vue aux avantages qu'elles présentent :

- Prix qui revient moins cher que les autres types de batteries.
- Elles sont solides
- Capable de fournir des courants élevés
- Sans effet mémoire

# **I.11.4 batterie lithium-ion :**

Une batterie lithium-ion, ou accumulateur lithium-ion, est un type d'accumulateur lithium. Ses principaux avantages sont une énergie massique élevée (deux à cinq fois plus que le nickel-hydrure métallique par exemple) ainsi que l'absence d'effet mémoire. Enfin, l'auto- décharge est relativement faible par rapport à d'autres accumulateurs. Cependant, le coût reste important et a longtemps cantonné le lithium aux systèmes de petite taille. Par rapport à la technologie des batteries traditionnelles, les batteries au lithium-ion se chargent plus rapidement, durent plus longtemps et ont une densité énergétique supérieure, ce qui se traduit par des batteries plus légères et par une plus grande autonomie.

**Chapitre I Généralités sur le système photovoltaïque** 

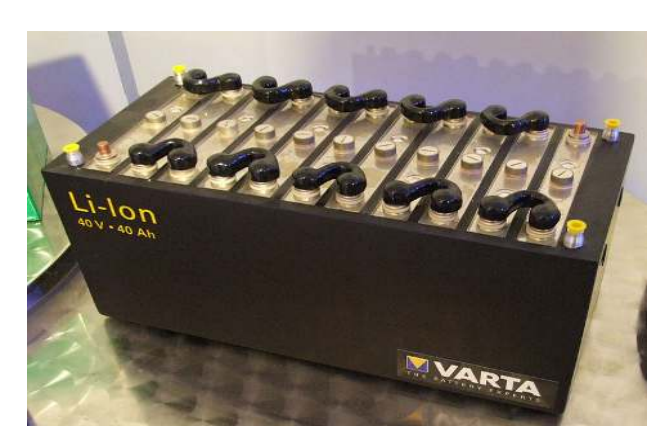

**Figure (1.10) batterie et lithium-ion** 

## **a-Avantages :**

- Ils possèdent une haute densité d'énergie, grâce aux propriétés physiques du lithium (densité massique d'énergie de 100 à 265 Wh/kg ou 0,36 à 0,95 MJ/kg, densité d'énergie de 250 à 620 Wh/L, ou 900 à 1 900 J/cm<sup>3</sup> , puissance massique 300 à 1 500 W/kg et 285 Wh/L). Ces accumulateurs sont donc très utilisés dans le domaine des systèmes embarqués.
- Ils ne présentent aucun effet mémoire contrairement aux accumulateurs à base de nickel.
- Ils ont une faible auto-décharge (quelques % par an à 10 % par mois).
- Ils ne nécessitent pas de maintenance.
- Ils peuvent permettre une meilleure sécurité que les batteries purement lithium, mais ils nécessitent toujours un circuit de protection et de gestion de la charge et de la décharge.[9]
- **b- Inconvénients :**
- La nature des cycles de décharge : ces batteries préservent mieux leur capacité lorsqu'elles sont rechargées à partir d'un état de décharge partielle que lorsqu'elles subissent des cycles complets de décharge/recharge.
- La décharge profonde  $\leq 2.5$  V par élément ou  $\leq 5$  % de la capacité totale).
- Les courants de charge et de décharge admissibles sont plus faibles qu'avec d'autres techniques.
- Il peut se produire un court-circuit entre les deux électrodes par croissance dendritique de lithium.
- Comme avec tout accumulateur d'électricité ne jamais mettre en court-circuit l'accumulateur, inverser les polarités, surcharger ni percer le boîtier.
- Elles doivent être chargées en respectant des paramètres très précis et ne jamais être déchargées en dessous de 2,5 V par élément.[9]

# **I.12 conclusion :**

Dans les paragraphes précédents nous avons présenté une recherche bibliographique sur laconversion photovoltaïque, les convertisseurs statiques et les différentes commandes MPPT. Nous avons aussi présenté les différents systèmes de stockage.

#### **II.1. Introduction :**

 Après avoir étudié et cité les différents composants de système à étudier, nous procédons à la modélisation de ce dernier, ce qui nécessite un ensemble d'équations caractérisant chaque élément du système.

 Dans ce chapitre, nous représenterons d'abor d'abord une modélisation des différents composants de système à étudier (à commencer par le modèle du panneau photovoltaïque) puis le module de batterie et la commande du point de puissance Dans ce chapitre, nous représenterons d'abord une modélisation des différents<br>composants de système à étudier (à commencer par le modèle du panneau<br>photovoltaïque) puis le module de batterie et la commande du point de puis modélisation sera faite en utilisant l'environnement (Matlab/Simulink).

#### **II.2 Description du système à étudier étudier :**

Le système a étudié est constitué de modules photovoltaïques, un convertisseur DC/DC (de type survolteur), ce dernier est commandé par un signal provenant du bloc MPPT, une batterie et une charge continue.

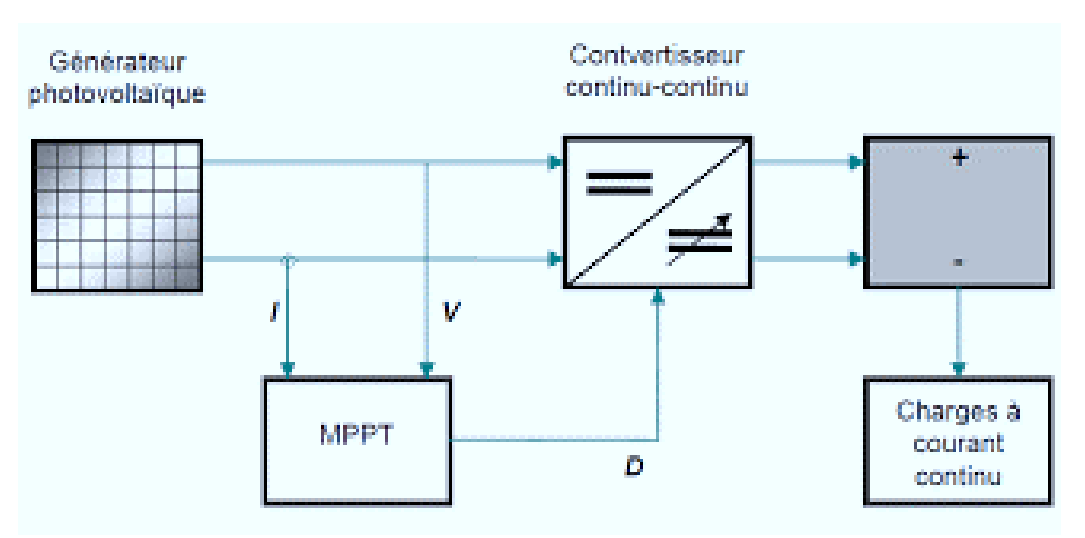

**Figure(II.1) Schéma synoptique de système**

• Les panneaux photovoltaïques : permettent l'alimentation de la charge

• Le convertisseur DC/DC : permet d'obtenir une tension continue variable à partir d'une tension continue fixe.

• La commande MPPT : permet d'extraire la puissance maximale produite par les modules photovoltaïques.

## **II.3 Modélisation du panneau photovoltaïque :**

Il existe de nombreux modèles mathématiques de générateur photovoltaïque, que l'on trouve dans la littérature qui décrivent le fonctionnement et le comportement du générateur photovoltaïque, parmi ces modèles nous citons :

## **II.3.1 Le modèle idéaliste :**

Dans le cas idéal, la cellule d'une jonction PN soumise à l'éclairement photovoltaïque connecté à une charge peut être schématisée par un générateur de courant Iph en parallèle avec une diode délivrant un courant selon la figure, qui

représente le circuit équivalent d'une cellule solaire idéale.[17]

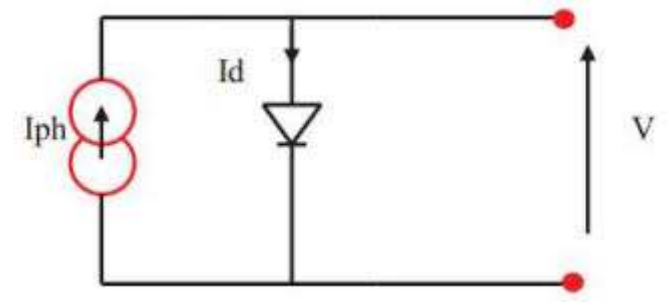

**Figure (II.2) Schéma équivalent d'une cellule idéale.** 

 $\checkmark$  Les équations retenuSchéma équivalent d'une cellule idéale.es de ce modèle sont :

Ipv= Iph-  $Id$ .... (II.1)

Avec  $I_d = I_s (e^{vd/vt} - 1)... (II.2)$ 

D'où

```
\text{Ipv} = \text{Iph} - (e^{\text{vd/vt}} - 1) \dots (II.3)
```
Avec

- •Ipv : photo courant.
- $\bullet$  I<sub>d</sub> : courant de diode.
- Is : courant inverse de saturation de la diode
- •A : facteur d'idéalité de la diode, =1…5.
- •K=1.38\*10<sup>-23</sup> J/K° : constante de Boltzmann.
- •T : température absolue, [T]=K (kelvin).
- •Iph : courant fournis par la cellule.

•Vpv : tension fournie par la cellule.

# **II.3.2** Le modèle à une diode :

Le schéma équivalent de la cellule photovoltaïque réelle tient compte d'effets résistifs parasites dues à la fabrication et représenté sur la figure.

ce schéma équivalent est constitué d'une diode (d) caractérisant la jonction, une source decourant (Iph) caractérisant le photo-courant, une résistance série (Rs) représentant les pertes par effet Joule, et une résistance shunte (Rsh) caractérisant un courant de fuite entre la grille supérieure et le contact arrière qui est généralement très supérieure à (Rs) . ésenté sur la figure.<br>e (d) caractérisant l<br>courant, une résista

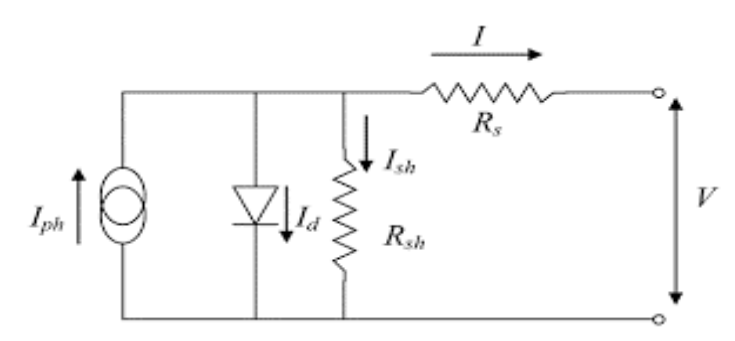

# **Figure (II.3) Schéma équivalent d'une cellule photovoltaïque réelle.**

Le courant généré par le module est donné par la loi de Kirchhoff :

 $I = I_{ph} - I_d - I_{sh}$  …..(II.4)

Avec :

$$
Iph = P1*G*[1+P2*(G-Gstc) + P3(T-Tstc)]....(II.5)
$$

Avec : P1, P2, P3 : paramètres constants.

Le courant de la diode est donné par :

$$
I_d\!\!=\!\!I0\; (e(^{\rm QV}_{P V\!+}\!R_{s^*}I_{P V} \;)\!\! \div\! \text{A.NS.K.T)}\text{-}1)\dots(II.6)
$$

Avec :

Is est le courant de saturation il est fortement dépendant de la température ; il est donné par :

$$
Is = P_4.T^3e (-Eg/KT).....(II.7)
$$

Le courant dans la résistance parallèle est calculé par :

 $I_{sh} = V_{PV+} I_{pv} * R_S / R_{sh}$ ...(II.8)

Ns : nombre de cellulesen série dans un module.

q : la charge d'électron 1,6. 10 10-19C.

Eg : énergie de gap pour le silicium cristalline 1.12 ev.[17]

# **II.4 convertisseur BOOST BOOST :**

Lorsque l'on désire augmenter la tension d'une source continue, on peut utiliser le hacheur parallèle élévateur (BOOST), appelé également hacheur survolteur dont le schéma de principe est montré dans la figure (II.6).

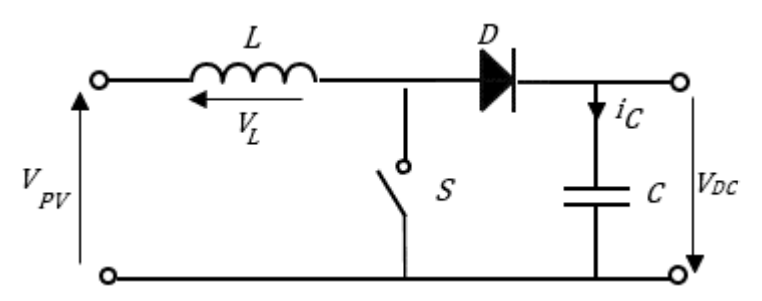

**Figure (II.5) : Circuit électrique du hacheur <Boost>**

Ce dispositif électronique de puissance qui est un convertisseur continu continu-continu nous permet d'adapter la tension aux bornes du panneau photovoltaïque à partir d'une stratégie decommande permettant un fonctionnement au point de puissance maximale.

D'après la figure du hacheur survolteur :

Lorsque l'interrupteur (S) est fermé :

 $Vpv = 1 d_{II}/dt$ .... (II.16)

 $0 = C (dv_c/dt) + Idc$ ......(II.17)

Lorsque l'interrupteur (S) est ouvert :

 $Vpv = Ld_{IL}/dt + Vdc...(II.18)$ 

 $IL = C (d_{DC}/dt) + Idc.... (II.19)$ 

En posant  $u = 1$  lorsque l'interrupteur S est fermé et  $u = 0$  pour S ouvert, nous pouvons représenter le convertisseur par un système d'équations unique. En valeurs moyennes, la tension de sortie est en fonction de la tension d'entrée et du rapport cyclique. Son expression est donnée par l'équation (II.21).

lu rapport cyclique. Son expression est donnée par l'équation (II.21).<br>La régulation de la tension de sortie se fait alors en contrôlant le rapport cyclique.

 $Vdc = 1/(1-\alpha)*Vpv... (II.20)$ 

On remarque qu'on peut contrôler la tension de sortie du convertisseur en faisant varier sa tension d'entrée ou son rapport cyclique. Celui-ci étant toujours compris entre 0 et 1, alors le montage fonctionne en élévateur de tension.

En appliquant le principe de conservation de puissance entre l'entrée et la sortie du convertisseur, on peut établir la valeur moyenne du courant dans l'inductance en fonction du courant moyen dans la charge et du rapport cyclique :[17]

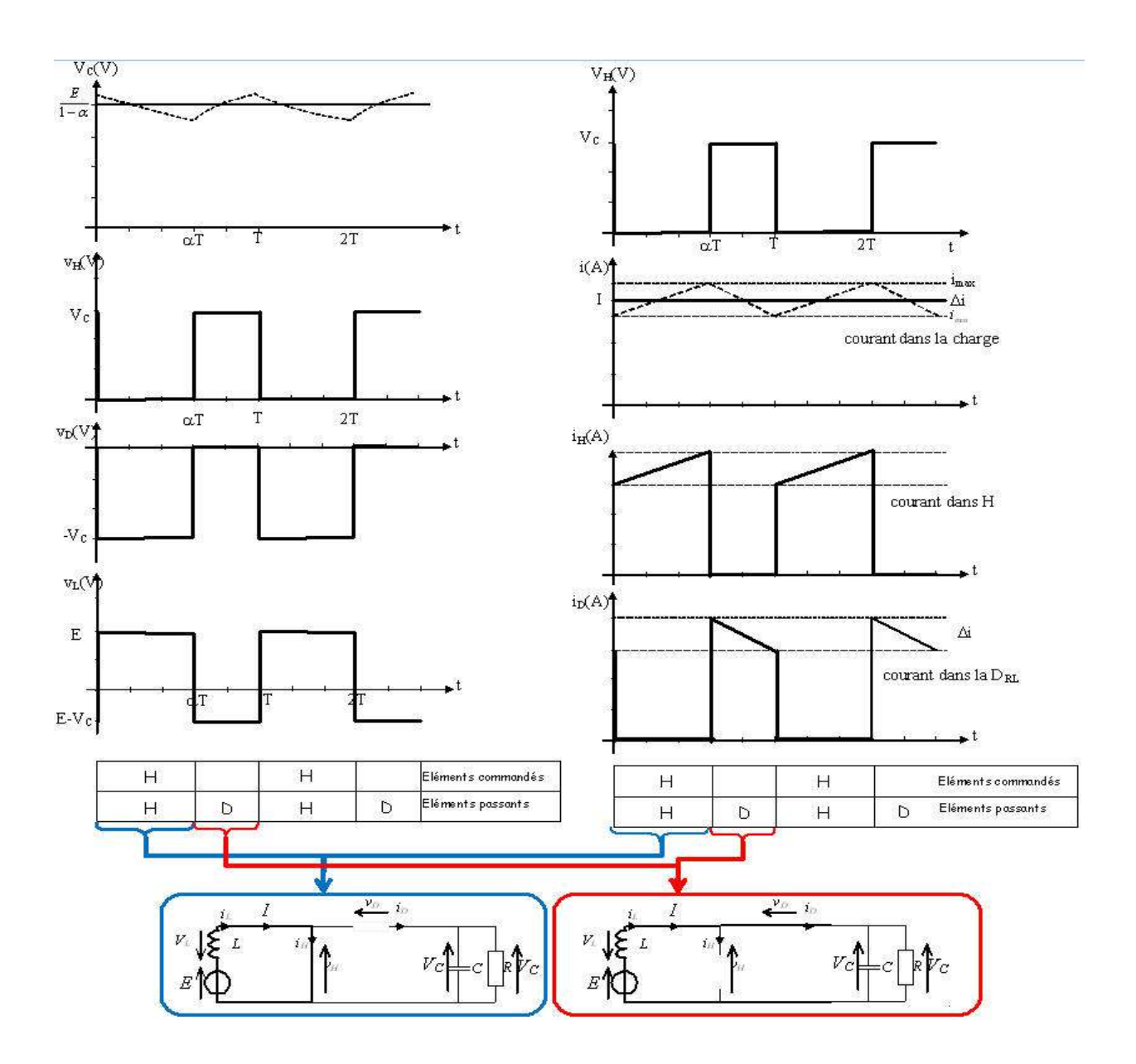

Il =  $(1/(1 - \alpha))^*$ Idc…. (II.21)

**Figure (II.7) les courbes de principe de fonctionnement de hacheur «Boost»** 

## **II.5 Le modèle électrique de la batterie :**

Ce modèle comprend une fem E0 modélisant la tension à vide de la batterie, un condensateur modélisant la capacité interne de la batterie  $(C_{\text{batt}})$  et une résistance interne (Rs).

Nous avons donc :

 $Vbat = E0 - Rs * i - Vcbat... (II.22)$ 

On définit également l'êtas de charge (EDC) de la batterie par :

 $EDC = 1 - (Q_d/cbat) \dots (II.23)$ 

 $C_{\text{bat}}$ : la capacité (Ah) nominale de la batterie.

Q<sub>d</sub> : la quantité de charge manquante par rapport àCbat.

 $Q<sub>bat</sub>$ : la quantité de charge électrique en coulomb.[16]

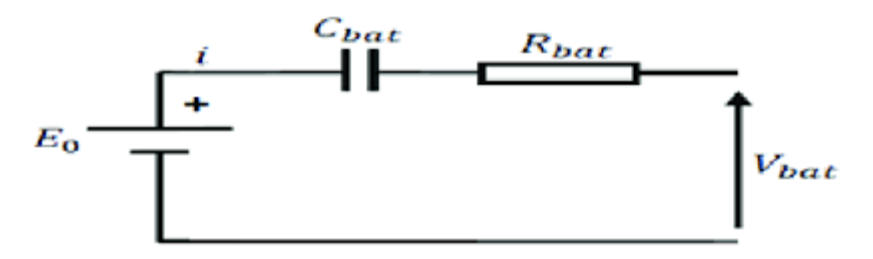

**Figure (II.8) Modèle R-C de la batterie**

## **II.6La commande du point de puissance maximale (Maximum Power Point Tracking (MPPT) :**

La commande du système MPPT consiste en l'ajustement de convertisseur (dans notre cas un convertisseur continu/continu « DC/DC ») a récupérer le maximum d'énergie produite de l'ensoleillement qui varient d'une manière aléatoire ce qui nous confronte a un problème caractéristique courant-tension est non linéaire, avec des contraintes de température et d'optimisation non linéaire [18]. Afin d'optimiser la puissance produite par le champ photovoltaïque, plusieurs méthodes peuvent être utilisées :

- La méthode de circuit ouvert de générateur

-La méthode d'ajustement de courbe

- La méthode de court-circuit
- La méthode perturbation & observation (PO)
- La méthode d'incrément de conducteur
- -Les méthodes avancées (logique floue, réseaux de neurones)

-La méthode <look-ap table>[15]

## **II.6.1 La méthode perturbation & Observation (PO) :**

La méthode Perturbation & observation (PO) est l'une des méthodes les plus utilisées. C'est une méthode itérative permettant d'obtenir le PPM : en mesurant les caractéristiques du panneau PV puis on induit une petite perturbation sur la tension afin d'analyser la variation de puissance qui en résulte. Le principe de commande MPPT de type PO consiste à perturbé la tension Vpv d'une faible amplitude autour de sa valeur initiale et d'analyser le comportement de la variation de puissance Ppv qui en résulte. Ainsi, comme l'illustre sur la figure ci-dessus, on peut déduire que si une incrémentation positive de la tension Vpv engendre un accroissement de la puissance Ppv, cela signifie que le point de fonctionnement se trouve à gauche du PPM. Si au contraire, la puissance décroit, cela implique que le système a déjà dépassé le PPM. Un raisonnement peut être effectue lorsque la tension décroit. A partir de ces diverse analyse sur les conséquences d'une variation de tension sur la caractéristique Ppv(Vpv), il est alors facile de situer le point de fonctionnement par rapport au PPM, et de faire converger ce dernier vers le maximum de puissance à travers un ordre de commande approprie.

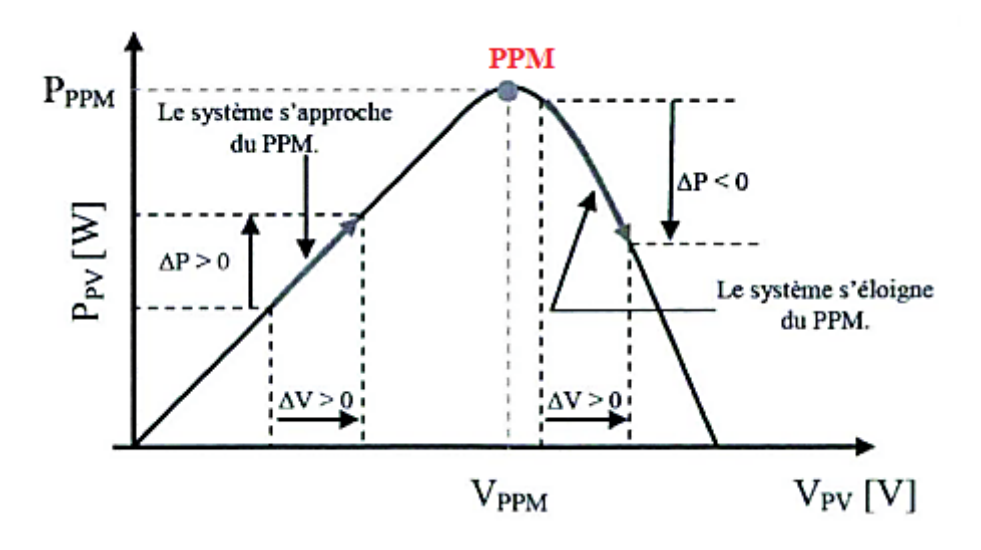

# **Figure (II.10)Caractéristique P=f(V) et fonctionnement de la méthode PO [12].**

## **II.6.1.1 Algorithme de perturbation et observation :**

L'algorithme de perturbation et observation (communément désignée par P&O). Cet algorithme a pour objectif de faire fonctionner le système à sa puissance maximale par l'incrémentation ou décrémentation de la tension du point de fonctionnement et l'observation de l'effet de cette perturbation sur la puissance débitée par le GPV. Selon cette observation, l'algorithme décide sur l'acte à faire pendant la prochaine itération. Quatre cas de situation pour P&O sont envisagés La figure et tableau si dessus, ou l'évolution de la puissance est analysées chaque perturbation de tension. Pour ce type de commande, deux capteurs (mesurant le courant et la tension des panneaux PV) sont nécessaire pour déterminer la puissance du PV à chaque instant.

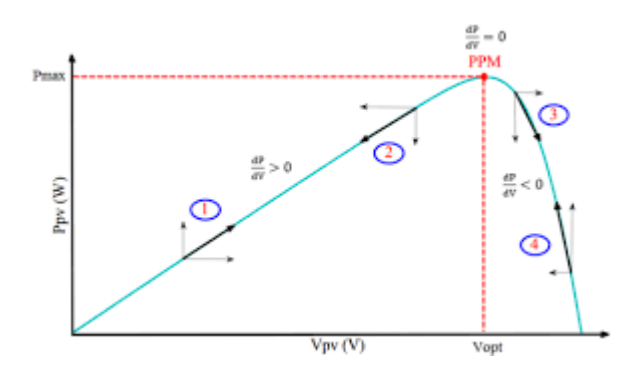

**Figure(II.10) Caractéristique de fonctionnement de la méthode P&O.** 

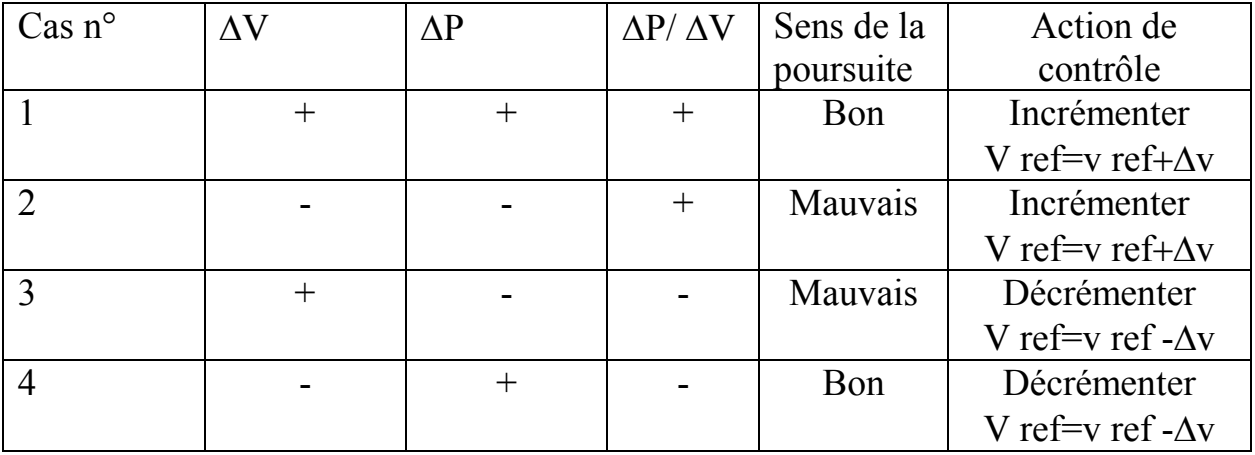

# **Tableau 2.2. Principe de l'algorithme P&O**

L'algorithme P&O a comme avantage la précision et la rapidité de réaction. Il permet de déterminer le point de puissance maximale pour un ensoleillement et une température ou un niveau de dégradation des caractéristiques. Le problème avec cet algorithme est :

− L'oscillation autour du PPM dans les conditions de fonctionnement normales.

− La mauvaise convergence de l'algorithme dans le cas des variations brusques de la température et/ou de l'ensoleillement.

Il faut noter que ces oscillations peuvent être réduites si on fixe un faible pas d'incrémentation mais au détriment du temps de convergence. Alors, un compromis doit être fait entre précision et rapidité lors du choix de ce pas de mise à jour. [15]

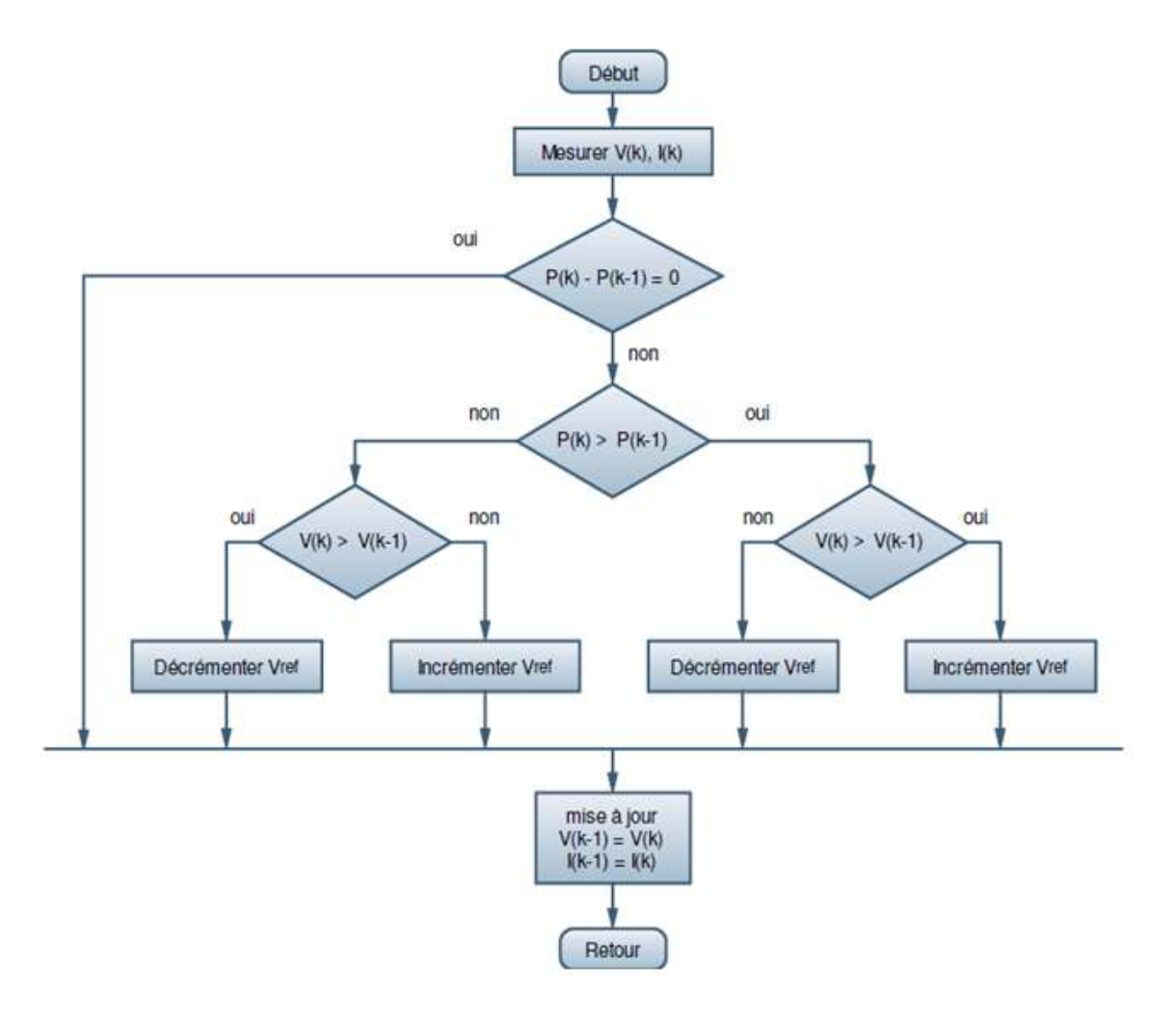

## **Figure (II.11) Organigramme de l'algorithme MPPT de la méthode PO [10,11].**

Tout d'abord, une mesure du courant I et de la tension V est effectuée pour calculer la puissance à l'instant actuel P(k), cette valeur est ensuite comparée à

celle de l'instant précédent P(k-1). La différence ∆P permet de déterminer le sens de variation de la puissance, si celle-ci est positive la prochaine perturbation doit suivre le même sens que la précédente, sinon elle doit être dans le sens opposé. Pour cela un test est effectué sur ∆V=V(k)-V(k-1) et la décision est alors prise sur la prochaine valeur du rapport cyclique, soit par son incrémentation (D(k+1) =D(k)+∆D), ou au contraire par sa décrémentation

 $(D(k+1) = D(k) - \Delta D)$ .

Par exemple, si ∆P est positive alors la puissance a augmenté au cours du dernier cycle, et si en plus ∆V est négative, cela veut dire qu'il y'a eu une décrémentation du rapport cyclique durant le dernier cycle, la décision à prendre dans ce cas sera alors une autre décrémentation du rapport cyclique ( $D(k+1)$ )  $= D(k)$ - $\Delta D$ ).

On doit noter qu'à chaque cycle d'horloge une perturbation est introduite, et une fois le MPP atteint, l'algorithme ne s'arrêtera pas et V continuera d'osciller autours de la tension de fonctionnement idéal Vmp. Ces oscillations causent des pertes d'énergie et leur amplitude est proportionnelle au pas de perturbation ∆D.

Si la largeur du pas ∆D est grande, l'algorithme convergera rapidement vers le MPP, surtout pour des changements brusques des conditions de fonctionnement, mais l'amplitude des oscillations autours de ce point seront importantes. Par contre si ce pas est trop petit l'amplitude des oscillations sera faible mais l'algorithme aura une réponse très lente, ce qui diminuera son efficacité pour des variations rapides de l'insolation et de la température.

Le choix idéal de ∆D est donc un compromis à faire entre la rapidité de la réponse de l'algorithme et les pertes de puissance générées par les oscillations autour de l'état stable. Cette valeur est déterminée la plupart du temps expérimentalement ou par la simulation.

Un des inconvénients de la méthode P&O est que son algorithme ne répond pas instantanément aux variations de puissance dues aux changements brusques de l'ensoleillement. En effet, une augmentation brutale de l'insolation produit une augmentation de la puissance, l'algorithme considérera cette augmentation comme étant due à la perturbation introduite durant le dernier cycle, il continuera alors dans la même direction qui peut être la mauvaise direction, ce qui l'éloigne du point MPP. L'algorithme ne commencera à rechercher normalement le point MPP qu'une fois l'état de stabilité de l'ensoleillement atteint. Ce phénomène cause un retard de la réponse de l'algorithme et produit des pertes de puissance, il représente le plus grand inconvénient de la méthode P&O. [13]

## **II.7 Conclusion :**

Ce chapitre a été consacré à la modélisation du système étudié. Nous avons commencé par le module photovoltaïque, cité les modèles mathématiques (modèle idéaliste modèle à une diode). Puis nous avons présenté les caractéristiques météorologiques. Pour finaliser nous avons modélisé les différents éléments de notre système photovoltaïque (panneau photovoltaïque, convertisseur DC/DC, la batterie). Et brève définition de MPPT par la méthode de PO.

# **III.1 Introduction** :

Cette simulation digitale sert afin de comprendre le comportement opérationnel de ces composants et les interactions entre eux. Depuis la simulation de la performance d'un système, on peut tracer toutes les étapes de la conversion d'énergie et identifier en détail les pertes à travers le système. Dans ce chapitre, le comportement du système sera analysé par des simulations. Pour mieux comprendre certains régimes propres au système nous allons montrer a priori les résultats de simulation de l'ensemble charge alimenté par un générateur solaire, via un hacheur survolteur. Et adapté par une commande MPPT numérique (P&O), Afin d'observer les répons dre certains régimes propres au systèn<br>de simulation de l'ensemble charge al<br>acheur survolteur. Et adapté par une co<br>Afin d'observer les réponses système. imulation de la<br>de la conversion<br>me. Dans ce chapi<br>nns. Pour mieux<br>ns montrer a prior<br>pPT numérique<br>PPT numérique<br>ir « boost ».- une

Le système comprend :

- un générateur photovoltaïque. - un convertisseur survolteur « boost ». commande MPPT (P&O).

- ainsi qu'une charge.

Toutes les opérations de simulation sont faites par le logiciel MATLAB

# **III.2 Étude de système photovoltaïque avec CST (…...)**

On a effectué une série de simulation servant d'outil pour la validation de notre modèle, sous les conditions standards pour une charge résistive variable et un pas de MPPT constant.

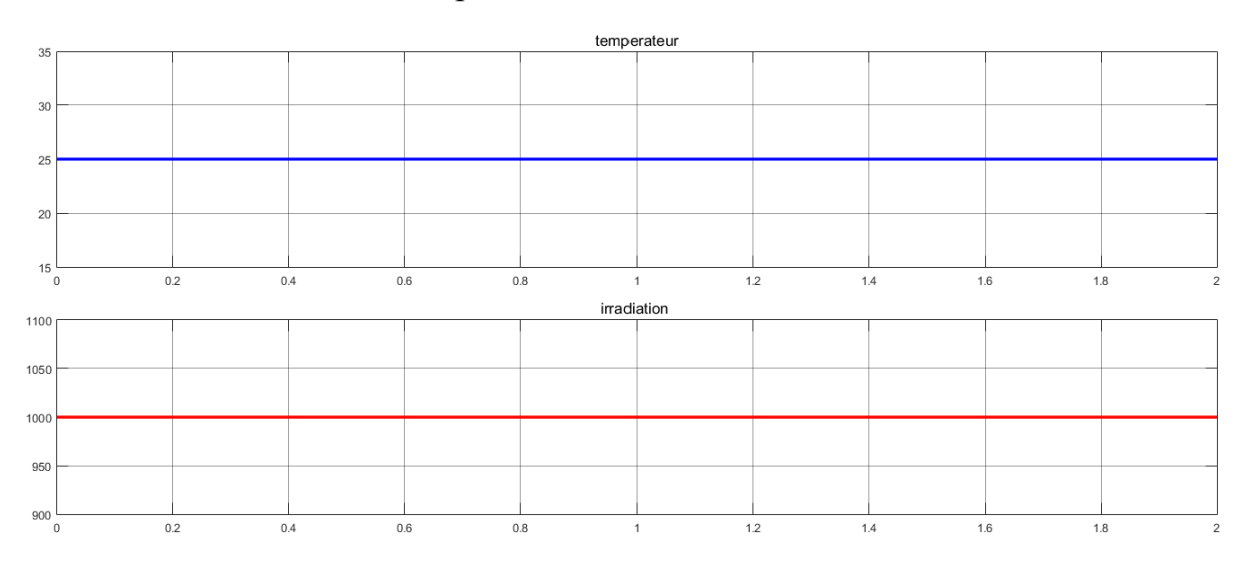

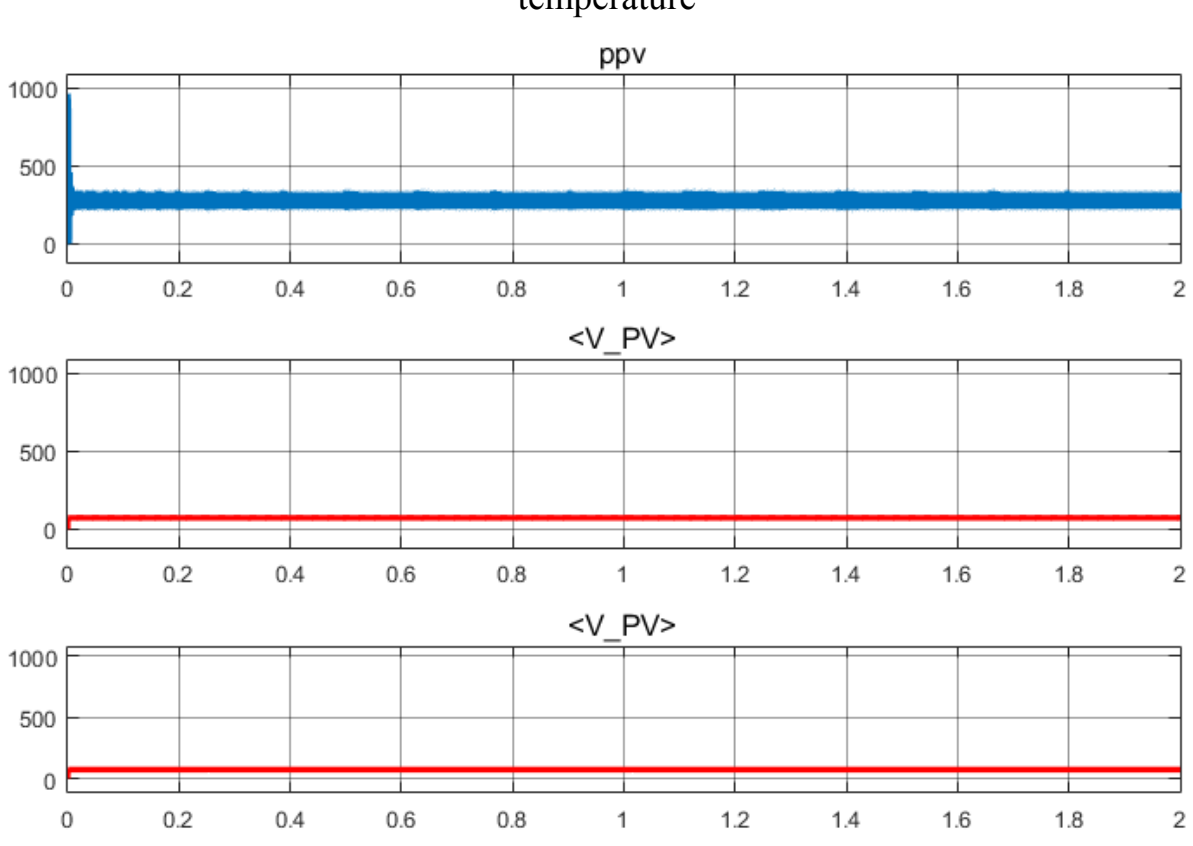

Chapitre III simulation de système avec changement d'ensoleillement et température

**Figure III.1les sorties de panneaux (la tension Vpv et la puissance Ppv et le re III.1les sorties de panneaux (la tension Vpv et la puissar<br>courant Ipv) avec (ΔV=0.006v) sous des CST avec G=1000** 

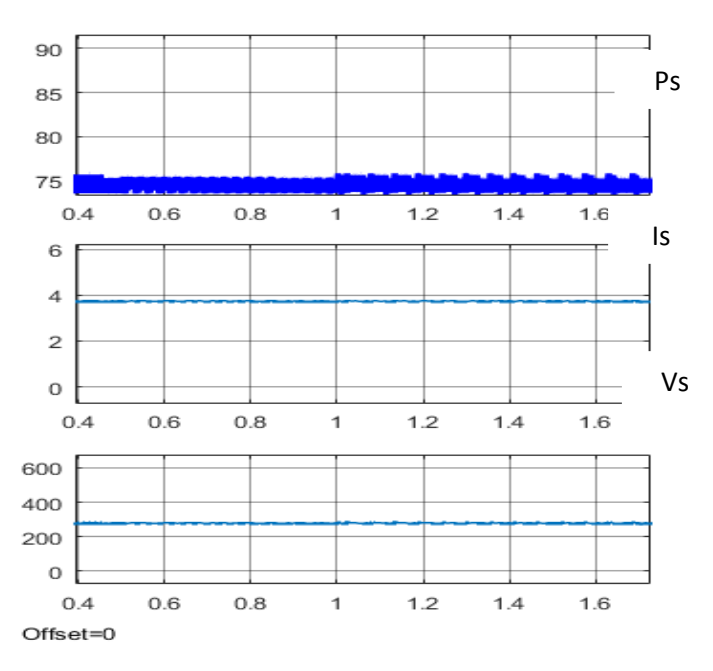

Figure III.2 les sorties de convertisseurs (la tension Vs et la puissance Ps et le courant Is) **avec (∆V=0.006v) sous des CST et G= 1000,T=25°c**

La simulation montre que le panneau solaire délivré une tension et un courant et une puissance dans les CST les valeurs nominales V=72V, I=5A & P=236 W, par la suite le courant de sortie les variations la valeur du rapport cyclique α donne la relation entre la tension du panneau et la tension de sortie du convertisseur, la puissance et conserver. Le système passe par une période transitoire marquée par des pics et une période stationnaire de stabilisation à la valeur optimale qui renferme des variations de hautes fréquences et de petites stabilisation à la valeur optimale qui renferme des variations de hautes fréquences et de petites amplitudes (perturbations). Ces variations sont dues à la MPPT (P&O) et provoquent certainement des pertes de puissance.

#### III.3 Réponse du système pour des variations brusques d'ensoleillement sous **température constante :**

On va effectuer une série de simulation servant d'outil pour observer les variations des sorties du modèle face à des petites variations brusques d'ensoleillement, ce qui est le cas pour des systèmes PV fixes . Et les variations des sorties du modèle face à des variations de grandes ampleurs que peut subir un système embarqué.

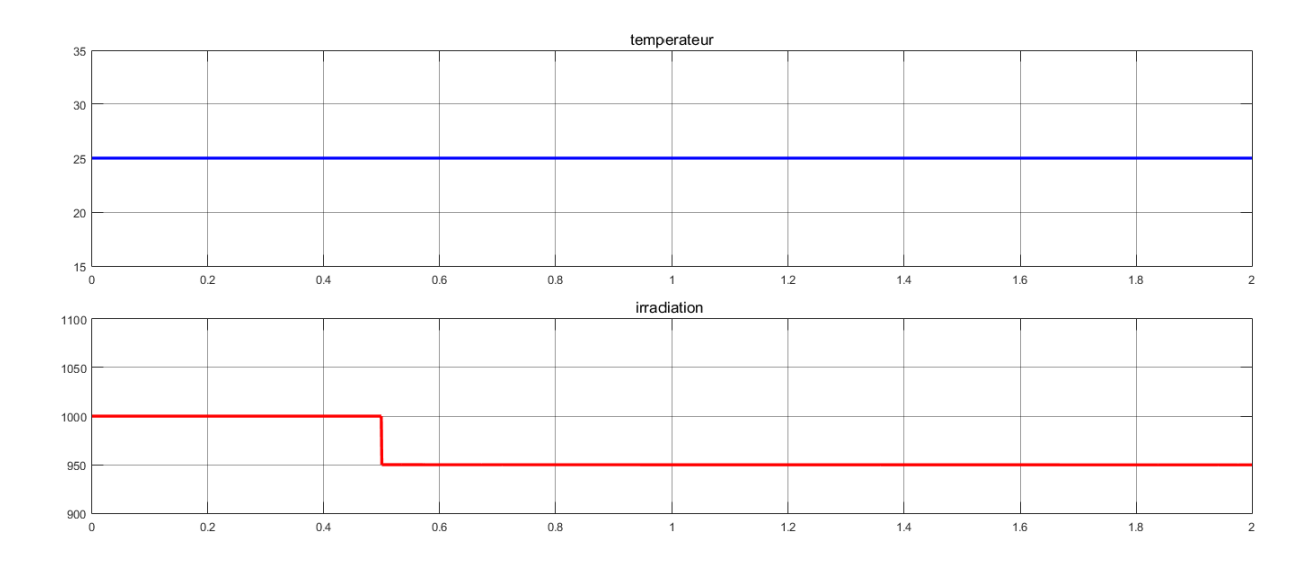

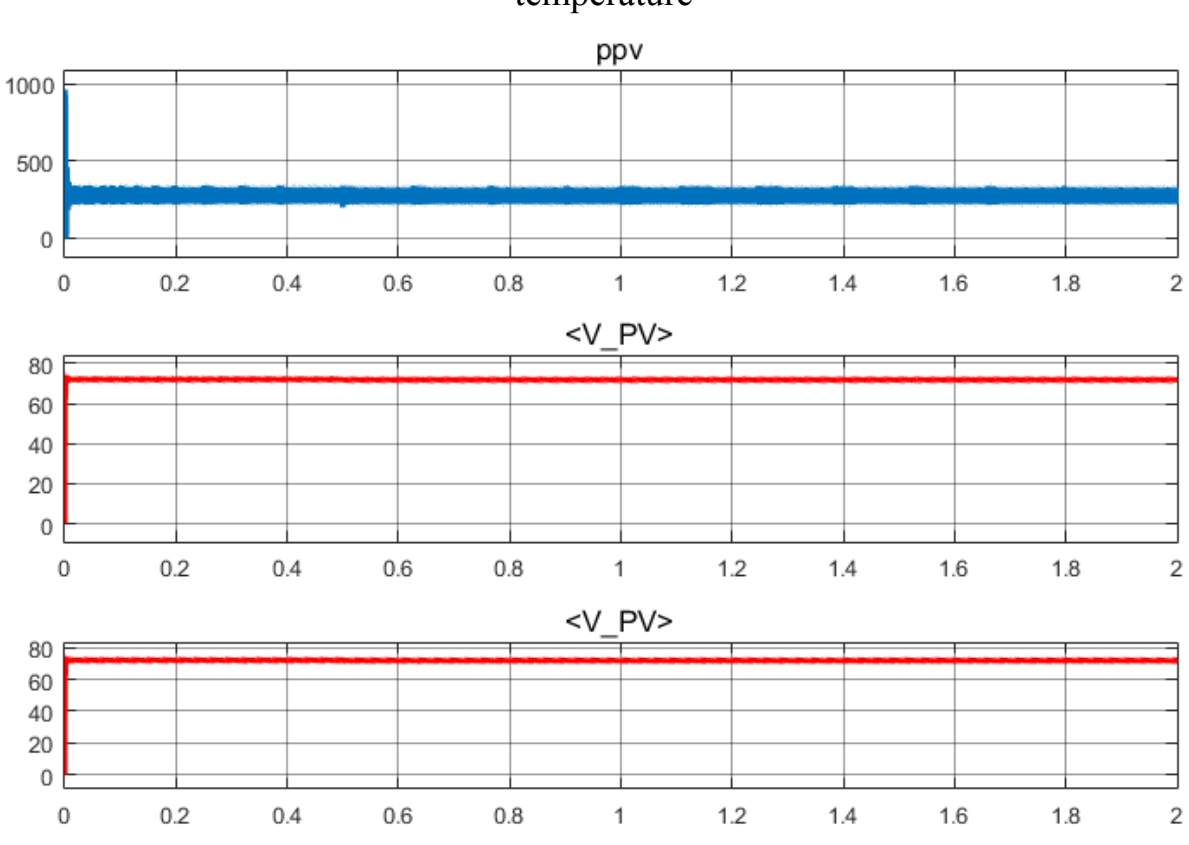

Chapitre III simulation de système avec changement d'ensoleillement et température

**Figure III.4 : les sorties de convertisseurs (la tension Vpv et la puissance Ppv et le courant Ipv) avec (∆V=0.006v) sous des CST et G=1000 ↓ 950,T=25°c**

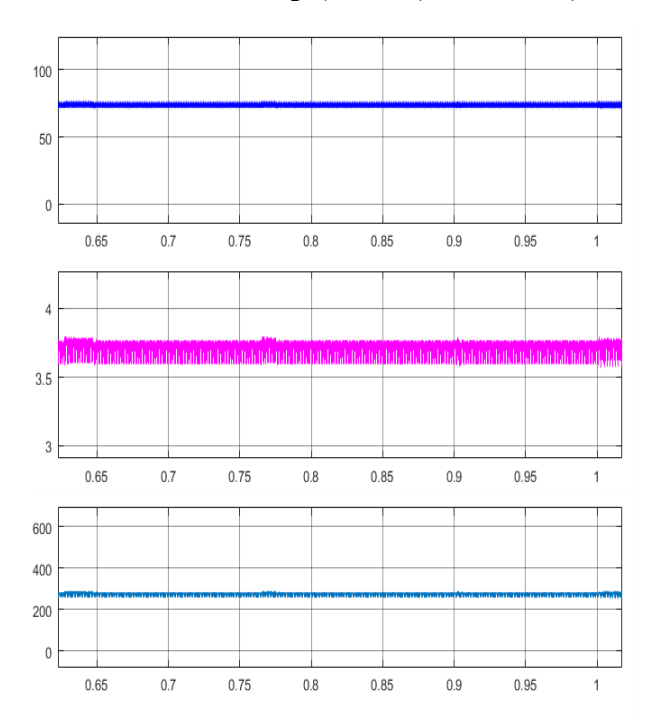

**Figure III.5 les sorties de convertisseurs (la tension Vs et la puissance Ps et le courant Is) avec (∆V=0.006v) sous des CST et G= 1000 ↓950 , T=25°c 950** 

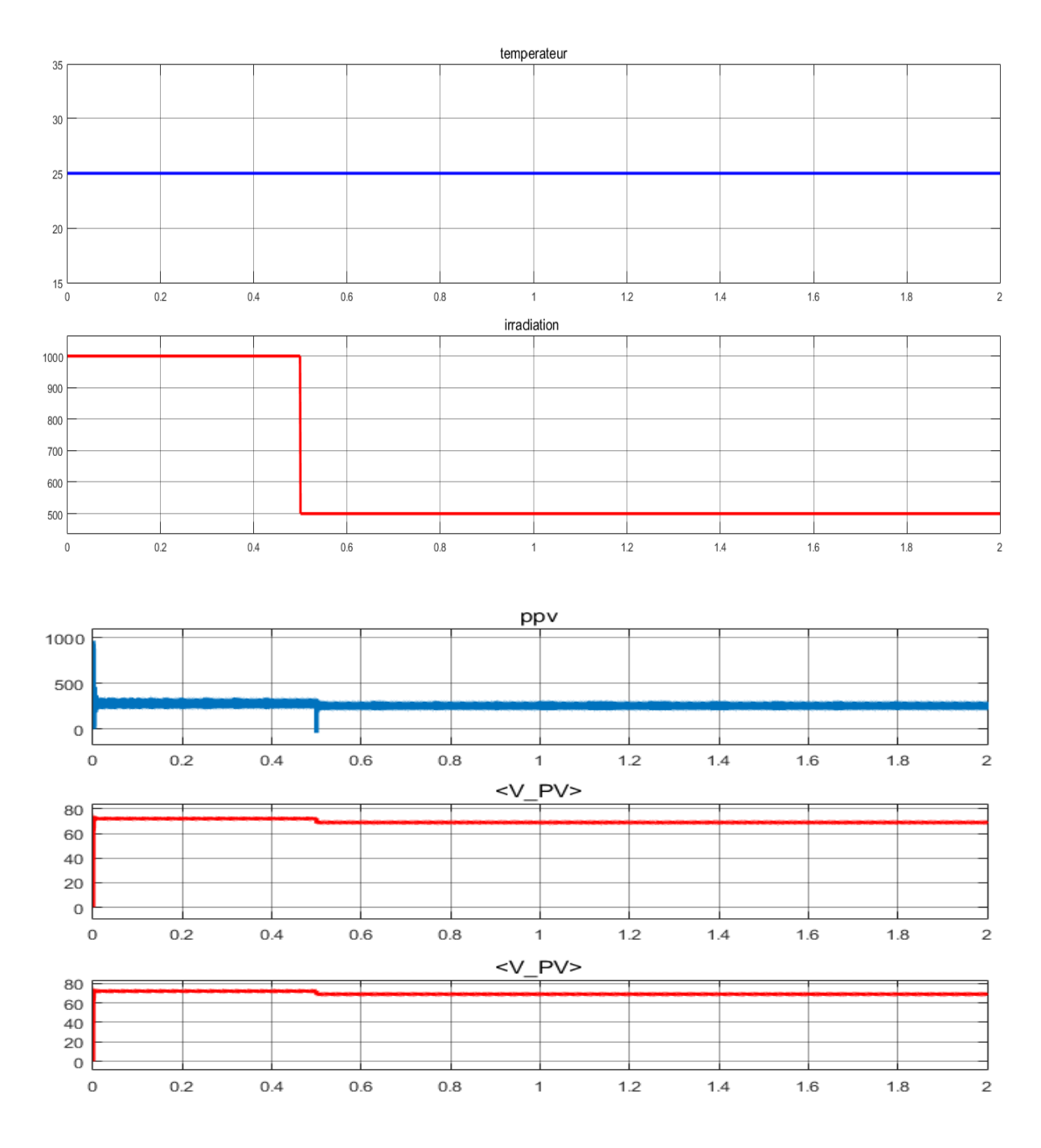

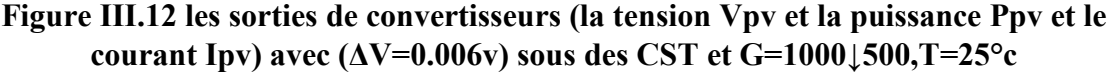

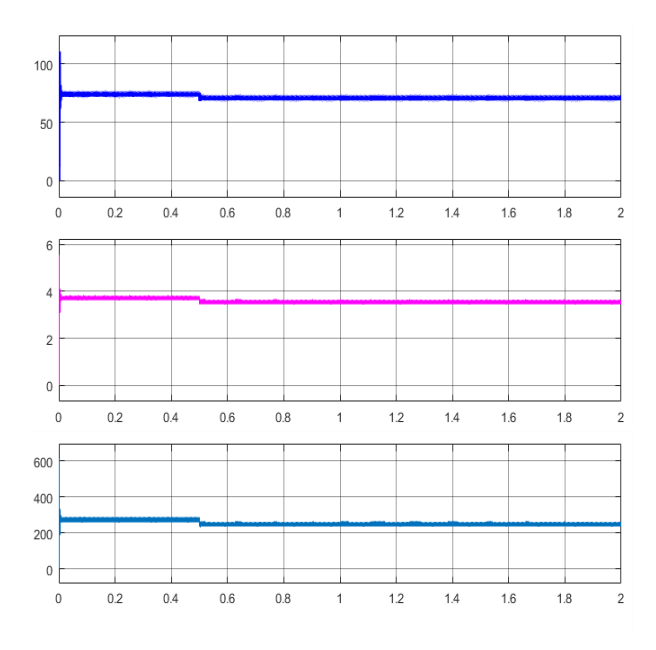

**Figure III.7 les sorties de convertisseurs (la tension Vpv et la puissance Ppv et le courant Ipv) avec (∆V=0.006v) sous des CST et G= 1000↓500,T=25°c ,T=25°c**

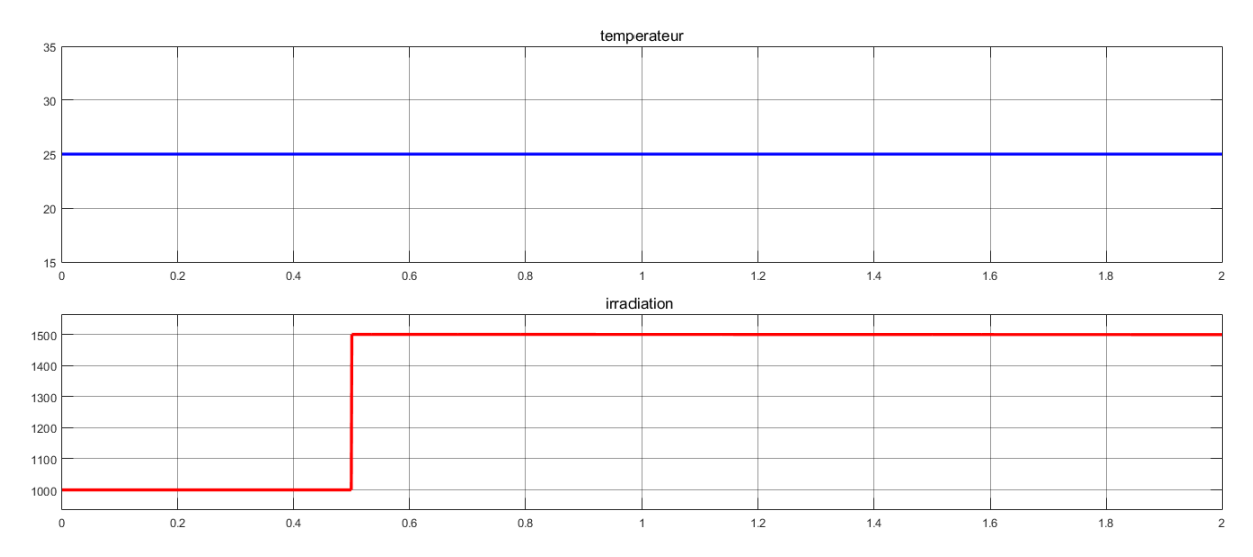

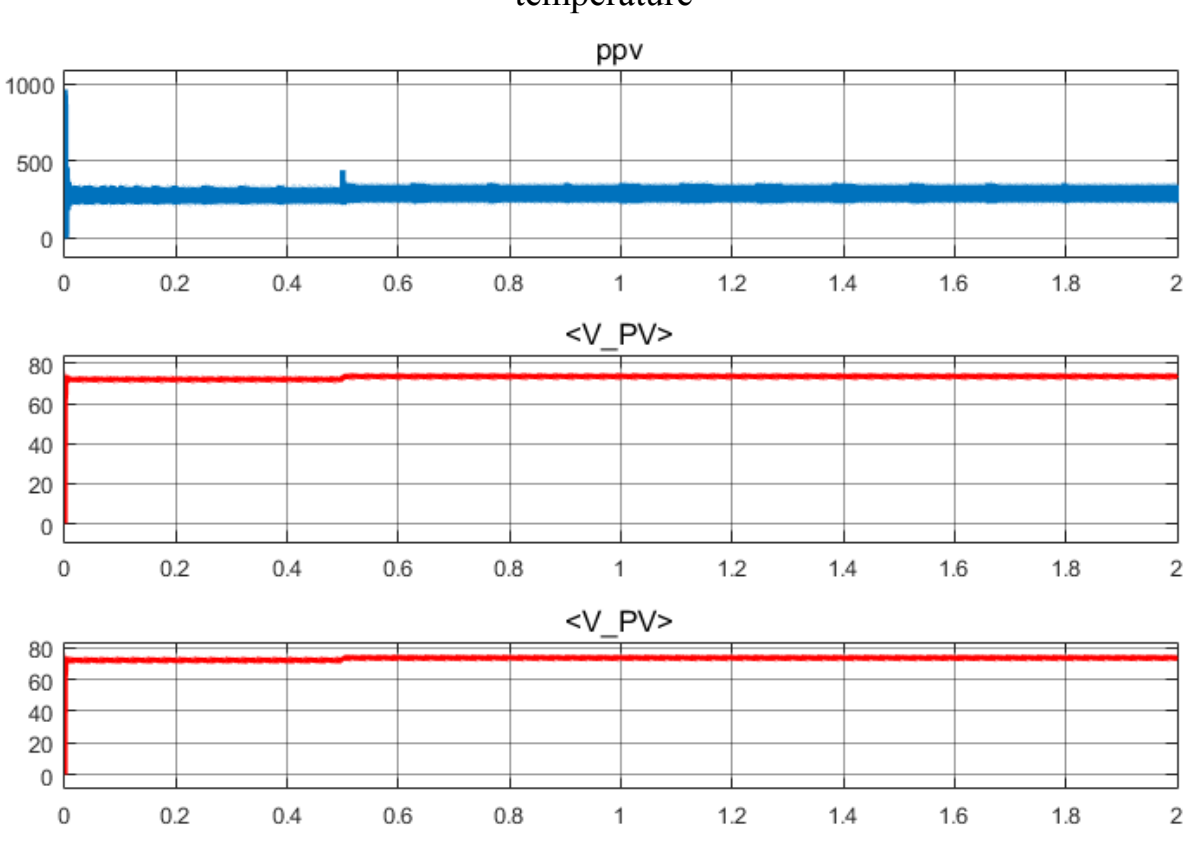

Chapitre III simulation de système avec changement d'ensoleillement et température

**Figure III.6les sorties de convertisseurs (la tension Vpv et la puissance Ppv et le courant Ipv) avec (∆V=0.006v) sous des CST et G= les 1000↑1500,T=25°c**

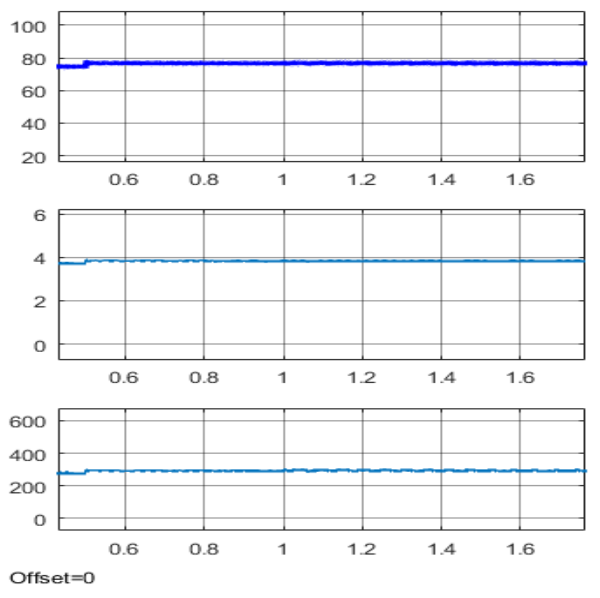

**Figure III.7les sorties de convertisseurs (la tension Vpv et la puissance Ppv et le courant Ies sorties de convertisseurs (la tension Vpv et la puissance Ppv<br>Ipv) avec (ΔV=0.006v) sous des CST et G= 1000↑1500,T=25°c ,T=25°c,T=25°c**

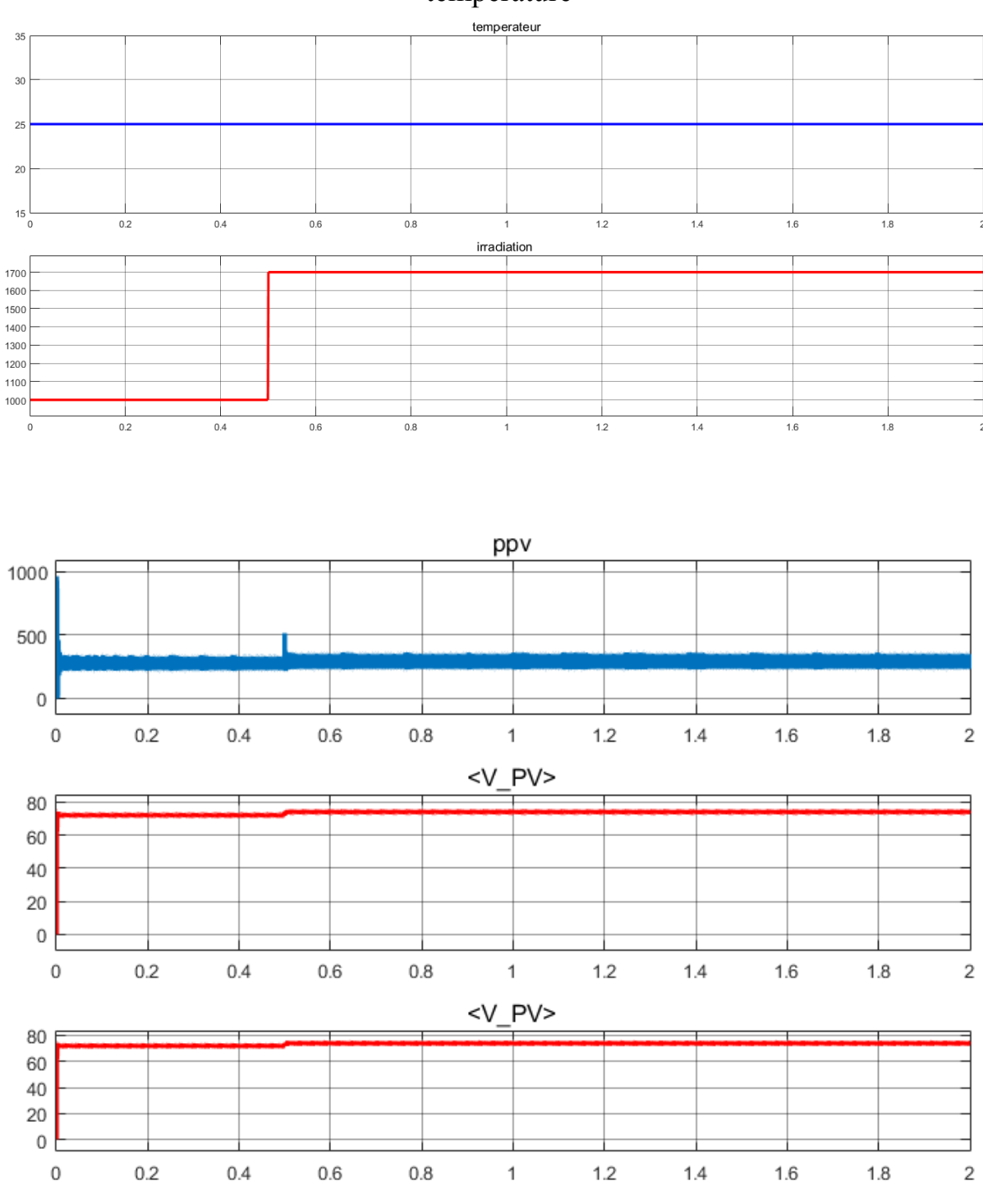

Chapitre III simulation de système avec changement d'ensoleillement et température

**Figure III.8les sorties de convertisseurs (la tension Vpv et la puissance Ppv et le courant**  les sorties de convertisseurs (la tension Vpv et la puissance Ppv<br>Ipv) avec (∆V=0.006v) sous des CST et G= 1000↑1700,T=25°c

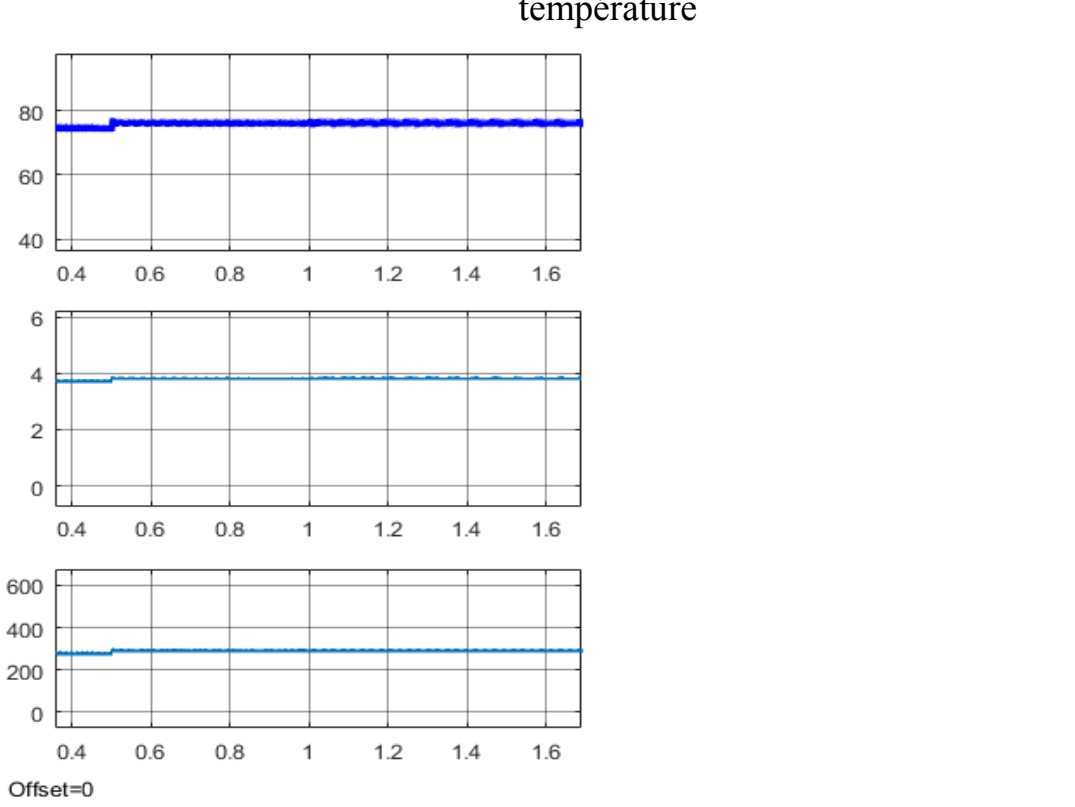

Chapitre III simulation de système avec changement d'ensoleillement et température

**Figure III.9 les sorties de convertisseurs (la tension Vs et la puissance Ps et le courant Is) avec (∆V=0.006v) sous des CST et G= 1000 ↑1700,T=25°c** 

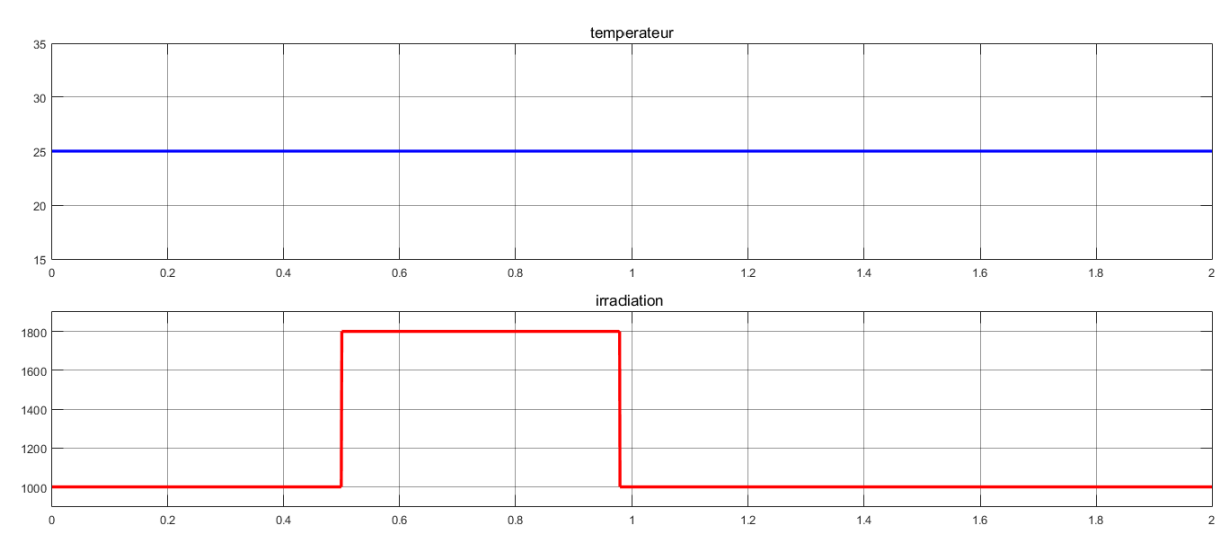

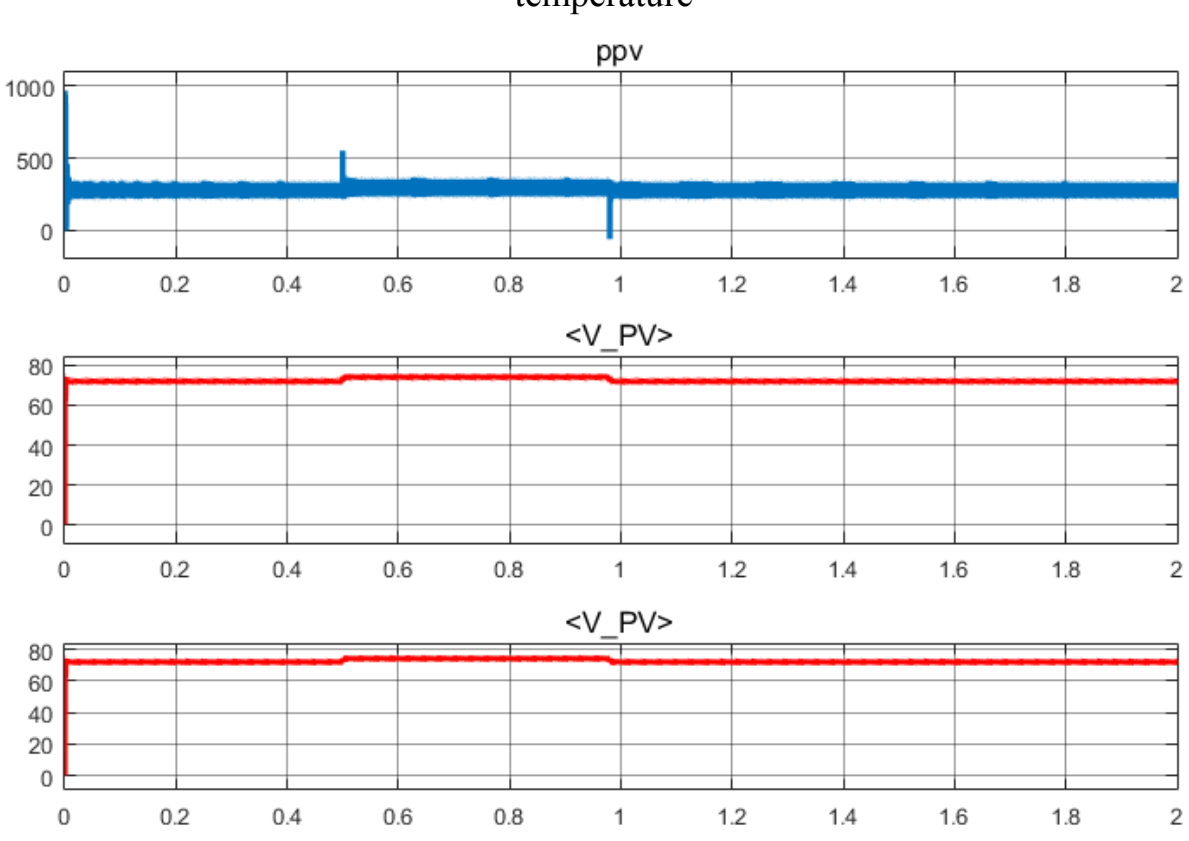

Chapitre III simulation de système avec changement d'ensoleillement et température

**Figure III.10 les sorties de convertisseurs (la tension Vpv et la puissance Ppv et le courant Ipv) avec (∆V (∆V=0.006v) sous des CST et G= 1000↑1800↓1000, T=25°c ↓1000,** 

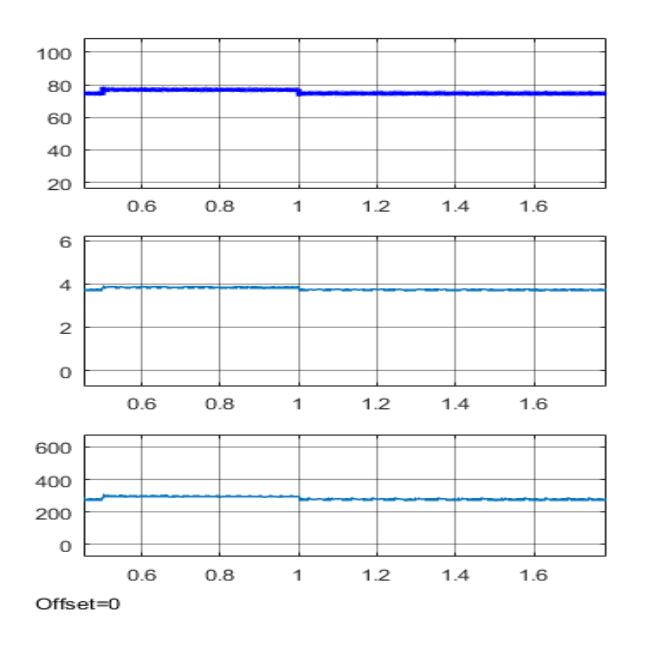

**Figure III.11 les sorties de convertisseurs (la tension Vs et la puissance Ps et le courant Is) avec (∆V=0.006v) sous des CST et G= 1000↑1800↓100 ,T=25°c**

 En remarque que la variation des conditions météorologique influe sur le système, tous les paramètres varies avec la variation de l'ensoleillement. Les deux puissances de sorties (panneaux et convertisseur) sont proportionnels à l'ensoleillement, le régulateur **MPPT**permet de suivre le **PPM** pour différentes conditions météorologiques. Les petites variations d'ensoleillement induisent des pics mais les grandes variations ne produisent pas de pics. Donc le système ne répond pas de la même manière pour les deux cas. On décide d'observer de plus près ces régimes transitoires.

 Jusqu'à présent, on a travaillé avec un pas constant (**∆V=0.006v), on** va étudies le système pour différentes valeurs du pas de point de vue le temps de réponse et les perturbations et la puissance dissipé.

#### **III.4 Réponse à un changement brusque d'ensoleillement pour différents pas de MPPT :**

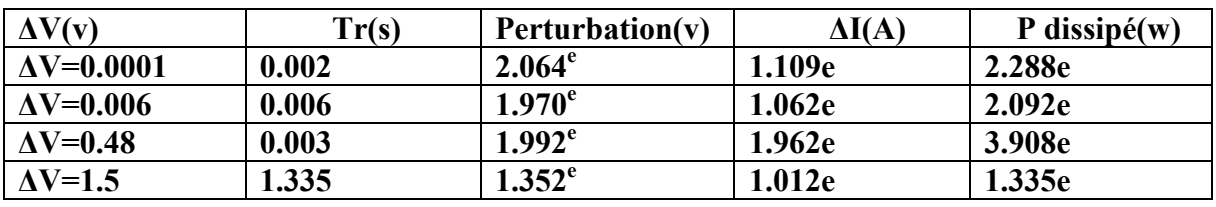

Pour une première étude en prend 4 valeurs de pas énumérés dans le tableau qui suit :

#### **P (dissipé) =perturbation\*∆I**

#### **Remarque :**

Malargés que les valeurs des puissances dissipées sont très petites, il faut penser qu'en termes d'énergie dissipée sous forme de chaleurs, elles seront multipliées par le temps. Et un système PV fonctionnent en moyenne 12 heures.

En remarque que si le pas **∆V** augmente le temps de réponse augmente après diminuer mais les perturbations et la puissance dissipé augmentes après diminuer. On est en présence de variables antagonistes. Au lieu de procéder à une optimisation, on propose une solution :

**Commentaire :** notre solution de cette perturbation est un pas variable, maisnotre montage ne fonctionne pas à la fin**.** 

#### «**∆V** variable »

## **II.5 Bloc Simulink du modèle PV :**

Le rôle du convertisseur DC/DC (dans le cadre du PV) est de faire l'adaptation entre la source (GPV) et la charge pour un transfert de puissance maximal. Ceci est fait en maintenant le PF sur ou assez proche du MPP pour n'importe quelles conditions de fonctionnement (rayonnement, température, caractéristique de charge, etc.).

Contrairement au cas général où le convertisseur DC/DC est utilisé pour réguler la tension desortie, ici c'est plutôt la tension d'entrée qui est régulée. La tension

**Tableau 4.2 le comportement du système pour quatre pas.** 

de référence (consigne) est alorsconstante ou imposée par un algorithme de commande.

Représente le schéma de principe d'un convertisseur MPPT classique. La commande MPPT fait varier le rapport cyclique du convertisseur statique (CS), à l'aide d'un signal électrique approprié, pour tirer le maximum de puissance que le GPV peut fournir. L'algorithme MPPT peut être plus ou moins compliqué pour rechercher le MPP. En général, il est basé sur la variation du rapport cyclique du CS en fonction de l'évolution des paramètres d'entrée de ce dernier (I et V et par conséquent de la puissance du GPV) jusqu'à se placer sur le MPP. Plusieurs algorithmes sont disponibles.

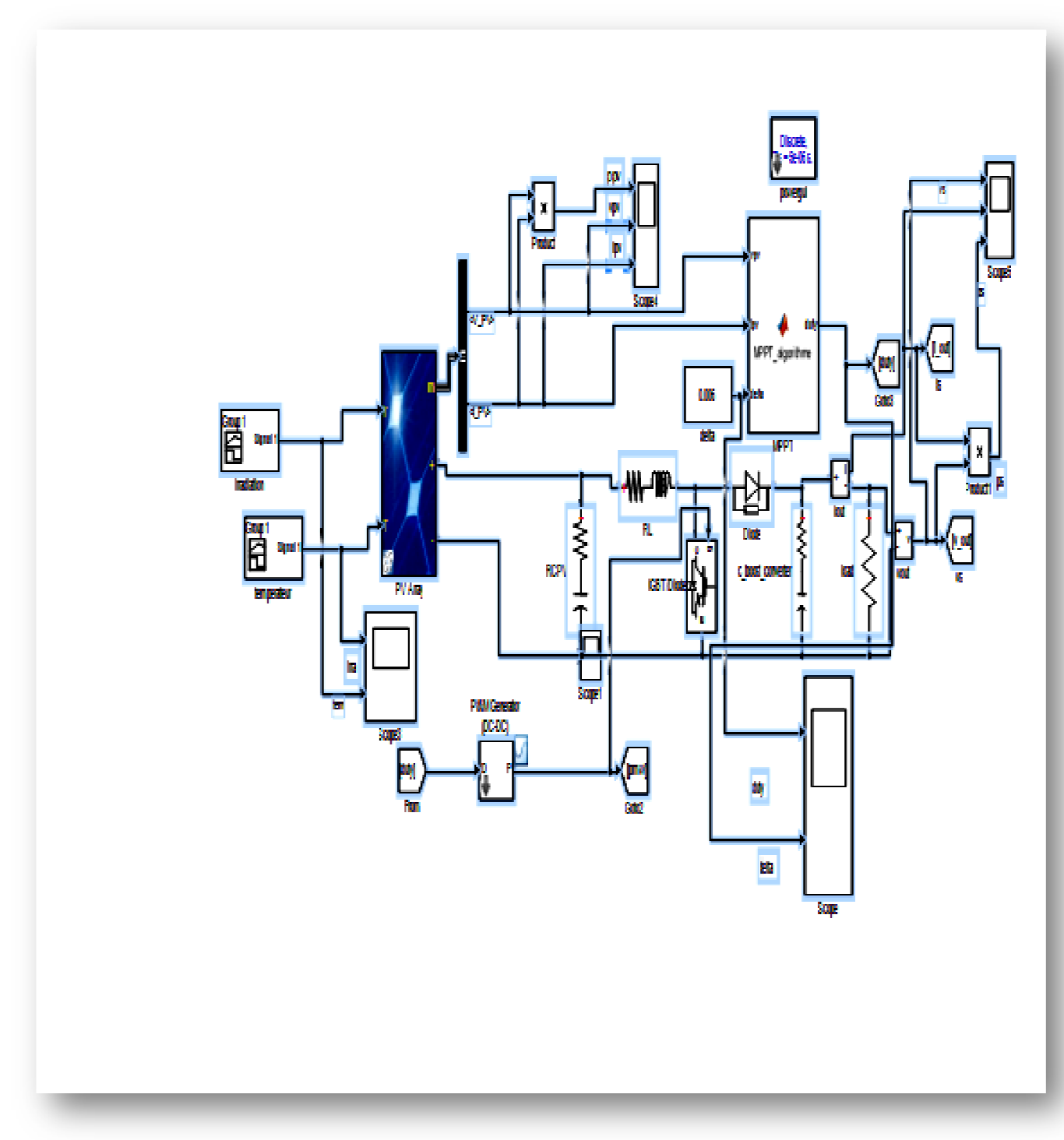

**Figure (III.1) bloc de simulation de module PV et MPPT et convertisseur boost** 

#### **III.6Conclusion :**

Dans ce chapitre, nous avons montré que quel que soit les conditions météorologique le système conserve la puissance par l'algorithme P&O ,on a étudier un système PV lie avec un convertisseur d'énergie DC-DC (hacheur) adapté par une commande MPPT( P&O ).la commande MPPT cherche le point de fonctionnement par des oscillation qui prend quelque seconde .le convertisseur fournie une tension de sortie de convertisseur supérieure a la tension fourni par le GPV.donc la commande permet de transféré le maximum de puissance avec un rendement élevé. Les variations des conditions météorologique influe sur le système, le changement de l'ensoleillement permet d'augmenté la puissance par contre la température influe inversement sur la tension et la puissance.

 Le choix de pas de tension (**∆V**) permet d'assure la précision la stabilité et la rapidité de système .plus le pas et petit plus les oscillations et faible autours de PPM. Plus le pas et grand le système peut devenir instable et moins précis. Donc en a créé une fonction de tel sort que le système doit être rapide précis et stable.

#### **Conclusion générale**

.

Dans notre travail présenté dans ce mémoire nous avons amélioré le point maximal MPPT par la méthode de P&O et résoudre une solution par un pas variable.

 Dans le premier chapitre, nous avons donné un aperçu sur l'énergie photovoltaïque etles différents systèmes photovoltaïques en général. Leur principe de fonctionnement et lesdifférentes cellules qui constituent le module photovoltaïque, et les avantages et les inconvénients de ce type d'énergie.

Dans le deuxième chapitre on a présenté les modèles du générateur photovoltaïque (le modèle idéaliste, une diode). Puis nous avons choisi le modèle une diode pour la modélisation du générateur. La modélisation des différents composants du système photovoltaïque (le hacheur boost(DC/DC), la batterie) a été présentée.

Afin d'exploiter les générateurs photovoltaïques au maximum, et l'extraction de la puissance maximale dans ce dernier, un algorithme été utilisé pour la recherche du point de puissance maximale. Il s'agit de la commande P&O «Méthode de perturbation et entre la P&O ». Le principe de régulation est basé sur la variation automatique du rapport cyclique α de manière à maximiser la puissance à la sortie du panneau photovoltaïque.

Tous cela et représenter par la simulation de logiciel (matlab)